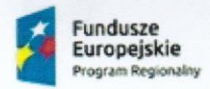

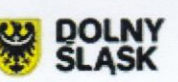

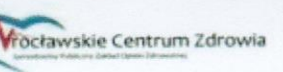

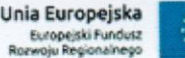

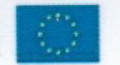

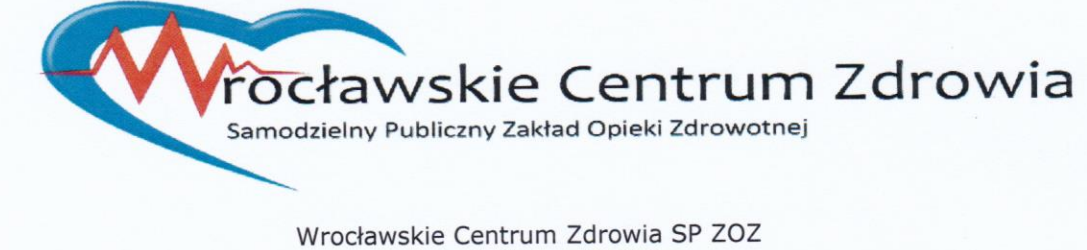

ul. Podróżnicza 26/28 53-208 Wrocław

## **SPECYFIKACJA ISTOTNYCH WARUNKÓW ZAMÓWIENIA**

(SIWZ)

DLA

PRZETARGU NIEOGRANICZONEGO nr WCZ-SI/542/13/2017

prowadzonego w trybie przetargu nieograniczonego o wartości szacunkowej poniżej

209.000 EURO, zgodnie z przepisami ustawy z dnia 29 stycznia 2004r. Prawo zamówień publicznych

(Dz. U. tj. z 2017 r. poz. 1579) – zwanej dalej: ustawą.

Na ZAMÓWIENIE PN.:

**"Rozbudowa oprogramowania medycznego poprzez wykonanie i wdrożenie systemu PACS wraz z opieką serwisową we Wrocławskim Centrum Zdrowia SP ZOZ"**

*48180000-3 Pakiety oprogramowania medycznego 72266000-7 Usługi doradcze w zakresie oprogramowania*

#### **Specyfikacja niniejsza zawiera:**

Milh

Część I - Instrukcja dla Wykonawców (IDW) Część II- Opis przedmiotu zamówienia (OPZ) Część III -Projekt umowy (PU)

**Znak postępowania** WCZ-SI/542/13/2017

ł.

#### **Zatwierdzam:**

Z-ca Dmektora Główny **Bada** Wanda Bem

#### **Wrocław, 2017-12-21**

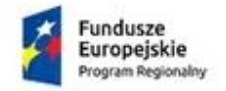

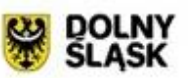

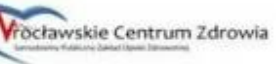

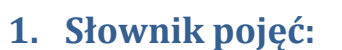

**Administrator** - oznacza osobę/osoby ze strony Zamawiającego odpowiedzialną/

odpowiedzialne za utrzymanie zdolności operacyjnej rozwiązania

**AOS –** Ambulatoryjna Opieka Specjalistyczna

**Autentykacja** – funkcjonalność w Systemie umożliwiająca jednoznaczne identyfikowanie obiektu np. logującego się Użytkownika lub Operatora

**Autoryzacja** – funkcjonalność w Systemie umożliwiająca określenie zasad dostępu i wymuszenie dostępu zautentykowanemu obiektowi do Systemu na tych zasadach (np. uprawnienia dla Użytkownika lub Operatora).

**Archiwizacja –** funkcjonalność umożliwiająca przeniesienie wskazanych danych do innej lokalizacji logicznej/fizycznej przy zachowaniu pełnej dostępności danych (ze spodziewanym narzutem czasowym wynikającym z zastosowania technik kompresyjnych czy specyfiki środowiska *storage*).

**Dokumentacja** - oznacza dokumentację w formacie i formie uzgodnionej w trakcie opracowania projektu rozwiązania, dotyczącą wszystkich elementów rozwiązania:

- a. użytkownika, stanowiącą instrukcję jak użytkownik końcowy ma posługiwać się systemem wraz ze szczegółowym opisem dostarczanych funkcjonalności (schematy funkcjonalne działania Systemu i jego elementów);
- b. Administratora, zawierającą między innymi: opis procedur związanych z przydzielaniem uprawnień lub parametryzacją Rozwiązania, wykaz czynności niezbędnych do wykonania przez Administratora w celu zapewnienia prawidłowego i niezawodnego działania rozwiązania;
- c. powykonawczą;
- d. techniczną;
- e. szkoleniową;
- f. inne dokumenty zawierające instrukcje postępowania, opracowane przez Wykonawcę. Każda z powyższych stanowi element dokumentacji. Dokumentacja obejmuje także dokument Projekt Rozwiązania;

**Formatka** – wyświetlona reprezentacja pól i opisów zawierająca minimum te same informacje, które zawiera Formularz, (jednak nie zachowująca układu graficznego Formularza) służąca do wprowadzania danych oraz udostępniająca funkcjonalności opisane w zapytaniu cenowym.

**Formularz** – graficzny układ pól i opisów przekazanymi wytycznymi przez Zamawiającego reprezentujący

**Godziny Robocze –** godziny od 7:25 do 15:00 w dni robocze, czyli od poniedziałku do piątku z wyłączeniem dni ustawowo wolnych od pracy w Rzeczpospolitej Polskiej

**Instalacja Systemu** - oznacza wszystkie czynności związane z uruchomieniem i konfigurowaniem dostarczonego Oprogramowania w infrastrukturze Zamawiającego;

**KAOS** – Kompleksowa Ambulatoryjna Opieka Specjalistyczna

Projekt współfinansowany przez Unię Europejską ze środków Europejskiego Funduszu Rozwoju Regionalnego w ramach Programu Operacyjnego Województwa Dolnośląskiego 2014-2020 pt: "Dostosowanie WCZ SPZOZ do wymogów Elektronicznej Dokumentacji Medycznej i stworzenie nowych e-usług"

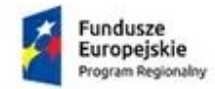

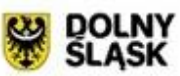

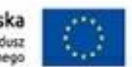

**Kopia Zapasowa -** wyniesiony obszar danych z bazy danych i/lub środowiska poszczególnych podsystemów. Techniki kopii zapasowej umożliwiają przywrócenie danych lub ich części do Systemu produkcyjnego.

**MS** – Medycyna Szkolna

**Obszar Operatora** – zakres funkcjonalny wraz z zestawem obiektów Systemu, do którego posiada dostęp Operator i za pomocą których realizowane są przypisane dla Operatora czynności w Systemie.

**Obszar Użytkownika** - zakres funkcjonalny Systemu wraz z zestawem obiektów, do którego posiada dostęp Użytkownik i za pomocą których realizowane są przypisane dla Użytkownika czynności w Systemie.

**Odbiór** - oznacza wszystkie czynności związane z przyjęciem produktów lub usług, przez Zamawiającego z udziałem Wykonawcy, potwierdzony formalnym Protokołem Odbioru;

**Okres Sprawozdawczy** – miesiąc i rok, w którym zaistniały okoliczności powodujące obowiązek złożenia przez Pacjenta Formularza .

**Operator** - pracownicy Zamawiającego w rozumieniu Kodeksu Pracy oraz osoby świadczące na rzecz Zamawiającego usługi na podstawie umowy cywilnoprawnej (w tym umowy zlecenia lub umowy o dzieło) lub samozatrudnienia oraz pracownicy tymczasowi, wykonujących pracę lub usługi na rzecz Zamawiającego.

**Podpis Elektroniczny -** pojęcie [normatywne](http://pl.wikipedia.org/wiki/Norma_prawna) zdefiniowane w ustawie z dnia [18 września](http://pl.wikipedia.org/wiki/18_wrze%C5%9Bnia) [2001](http://pl.wikipedia.org/wiki/2001) r. o podpisie elektronicznym (Dz. U. z 2001 r. Nr [130, poz.](http://isap.sejm.gov.pl/DetailsServlet?id=WDU20011301450) 1450 z późn. zm). Zgodnie z [art.](http://pl.wikipedia.org/wiki/Artyku%C5%82_(prawo)) 3 pkt 1 [ustawy](http://pl.wikipedia.org/wiki/Ustawa) [podpis](http://pl.wikipedia.org/wiki/Podpis) elektroniczny stanowią dane w postaci [elektronicznej](http://pl.wikipedia.org/wiki/Elektronika), które wraz z innymi [danymi](http://pl.wikipedia.org/wiki/Dane), do których zostały dołączone lub z którymi są logicznie powiązane, służą do identyfikacji osoby składającej podpis elektroniczny.

**Podpis Kwalifikowany** – czyli taki Podpis Zaawansowany, który został złożony przy pomocy Certyfikatu Kwalifikowanego oraz przy użyciu bezpiecznego urządzenia do składania podpisu (SSCD).

**Podpis Niekwalifikowany (powszechny)** – nazwa podpisu elektronicznego służącego do sygnowania różnych dokumentów mniejszego znaczenia niż podpis kwalifikowany.

**Podpis Zaawansowany -** zaawansowany (bezpieczny) podpis elektroniczny, czyli podpis, który za pomocą odpowiednich środków kryptograficznych jest jednoznacznie i w sposób trudny do sfałszowania związany z dokumentem oraz podpisującym.

#### **POZ – Podstawowa Opieka Zdrowotna**

**PKI** - infrastruktura klucza publicznego [\(ang.](http://pl.wikipedia.org/wiki/J%C4%99zyk_angielski) *Public Key Infrastructure*).

**Pacjent** - osoba obsługiwana przez WCZ SPZOZ przy pomocy Systemu

**Profil Użytkownika -** logiczny obszar, do którego ma dostęp każdy Użytkownik dla danego Pacjenta . W ramach profilu dostępne są dane konfiguracyjne oraz dane merytoryczne wraz z dokumentami.

**PSY** - Opieka psychiatryczna i leczenie uzależnień

**REH** – Rehabilitacja Lecznicza:

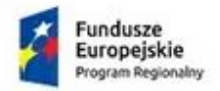

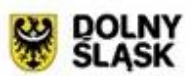

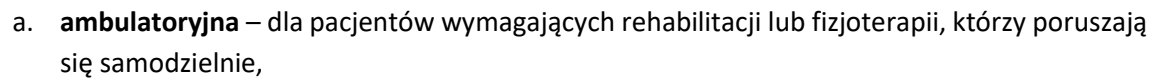

- b. **domowa** dla pacjentów wymagających rehabilitacji lub fizjoterapii, którzy nie poruszają się samodzielnie,
- c. **ośrodek** lub **oddział dzienny** dla pacjentów, których stan zdrowia nie pozwala na rehabilitację w warunkach ambulatoryjnych, lecz wymagają całodobowego nadzoru medycznego,
- d. **stacjonarna** dla pacjentów, którzy ze względu na kontynuację leczenia wymagają kompleksowych świadczeń rehabilitacyjnych oraz całodobowego nadzoru lekarskiego i pielęgniarskiego.

**Repozytorium -** logiczny obszar bazodanowy dla przechowywania dokumentów.

**Użytkownik** – osoba korzystająca z Systemu po stronie Pacjenta .

# **2. Ogólny opis wykorzystania systemu i ilość użytkowników**

- 2.1.Celem zadania jest rozszerzenie funkcjonalności programu medycznego o współpracę z lokalnym archiwum badań obrazowych PACS.
- 2.2.Archiwum PACS ma za zadanie przechowywanie wyników badań obrazowych w formacie DICOM wraz z opisami badań w formacie HL7 generowanych przez wykorzystywane w zakładzie urządzenia do badań obrazowych na lokalnym serwerze Wrocławskiego Centrum Zdrowia SPZOZ. System ma również umożliwiać import badań obrazowych z płyt CD/DVD i innych nośników danych w przypadku badań wykonywanymi poza Centrum. Badania wraz z opisami mają być przechowywane w lokalnym systemie, powiązane z rekordem danego pacjenta i dostępne w czasie rzeczywistym do odczytu i podglądu przez uprawniony personel medyczny Centrum.
- 2.3.Archiwum elektronicznej dokumentacji medycznej pacjenta ma umożliwić konwersję papierowej dokumentacji medycznej do postaci elektronicznej, min. na poziomie 1 elektronicznej dokumentacji medycznej (zgodność z projektem "P2" CSIOZ). Dzięki temu dokumentacja zewnętrzna zostanie dołączona do rekordu pacjenta i dostępna w tym samym poziomie, co dokumentacja generowana wewnątrz zakładu.
- 2.4.Dzięki integracji z programem medycznym czynności związane z archiwizacją badań oraz papierowej dokumentacji medycznej będą wykonywane z poziomu programu medycznego, co spowoduje oszczędność czasu i środków osobowych potrzebnych do konwersji dokumentacji do dokumentacji elektronicznej.

# **3. Rozszerzenie funkcji programu Medycznego o współpracę z systemem PACS**

3.1.Integracja HL7.

- 3.1.1. Wysłanie informacji o nowo zarejestrowanym zleceniu do systemu PACS w postaci komunikatu HL7.
- 3.1.2. Wysyłanie komunikatu HL7 do systemu PACS o zmianach w zleceniu.
- 3.1.3. Wysyłanie komunikatu HL7 do systemu PACS o anulowaniu zlecenia.
- 3.1.4. Obsługa przychodzącego komunikatu HL7 z systemu PACS z informacją o wykonaniu badania. W systemie LOREMUS muszą pojawić się informacje, że badanie zostało

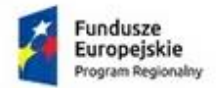

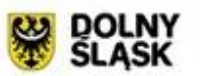

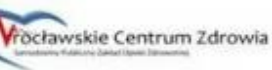

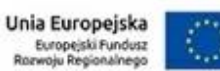

wykonane, o osobie wykonującej, parametrach wykonanego badania oraz link do przeglądarki klinicznej.

- 3.1.5. System LOREMUS udostępnia interfejs do ręcznego uzupełniania o osobie wykonującej oraz parametrach badania jeśli nie są dostępne w komunikacie HL7.
- 3.1.6. Wysłanie komunikatu HL7 z opisem badania do PACS.
- 3.1.7. Wysłanie komunikatu HL7 do PACS z informacją o aktualizacji opisu badania.
- 3.1.8. Wysłanie komunikatu HL7 do PACS z informacją o usunięciu opisu badania.
- 3.1.9. Obsługa aktualizacji danych pacjentów przy użyciu komunikatów HL7.
- 3.1.10. Przesyłanie do systemu PACS zeskanowanych dokumentów w komunikacie HL7.
- 3.2.Dodatkowe funkcjonalności.
- 3.2.1. Uruchamianie przeglądarki klinicznej z linku dostarczonego przez PACS.
- 3.2.2. Uruchamianie przeglądarki klinicznej z linku dostarczonego przez PACS przez e-portal.
- 3.2.3. Udostępnienie dla użytkownika możliwości pobrania z systemu PACS badania (obrazów i opisu) jako dicom.zip (imie\_nazwisko\_pacjenta.zip).
- 3.2.4. Udostępnienie dla użytkownika możliwości pobrania z systemu PACS badania (obrazów i opisu) jako dicom.zip (imie\_nazwisko\_pacjenta.zip) przez e-portal.
- 3.2.5. Udostępnienie dla użytkownika możliwości pobrania z systemu PACS badania (obrazów, opisu) wraz z przeglądarką jako dicom.iso (imie\_nazwisko\_pacjenta.iso) gotowe do nagrania na płytę.
- 3.2.6. Udostępnienie dla użytkownika możliwości pobrania z systemu PACS badania (obrazów i opisu) wraz z przeglądarką jako dicom.iso (imie\_nazwisko\_pacjenta.iso) gotowe do nagrania na płytę przez e-portal.
- 3.2.7. Przesyłanie do systemu PACS zeskanowanych dokumentów w postaci plików PDF.
- 3.2.8. Eksport/import przechowywanych w systemie PACS badań, zgodnie z Polską Implementacją Krajową HL7 CDA (zgodnie z rekomendacją CSIOZ)

# **4. OPIS TECHNICZNY SYSTEMU**

## **4.1. Wymagania ogólne**

- 4.1.1. Zaproponowane rozwiązanie musi być kompletne, niewymagające od Zamawiającego prac i nakładów dostosowawczych. System musi prawidłowo i wydajnie funkcjonować na sprzęcie i zasobach dedykowanym na potrzeby systemu.
- 4.1.2. Wykonawca przedstawi zapewnienie zgodności zaproponowanego rozwiązania z powszechnie akceptowalnymi standardami.
- 4.1.3. System dotyczy obiegu tylko i wyłącznie dokumentów jawnych, nieoznaczonych żadną z klauzul w obszarze dokumentów niejawnych.
- 4.1.4. System musi być zgodny z przepisami nadrzędnymi obowiązującymi Zamawiającego
- 4.1.5. System musi być w pełni skonfigurowany, a więc przygotowany do realizacji wszystkich wymaganych funkcjonalności.
- 4.1.6. System musi być kompleksowy, czyli musi realizować wszystkie funkcje i czynności wymagane przez Zamawiającego.

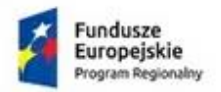

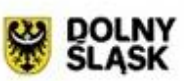

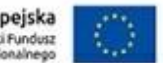

- 4.1.7. System musi być kompatybilny wewnętrznie (poszczególne elementy systemu muszą poprawnie współpracować w ramach systemu).
- 4.1.8. Dostarczone oprogramowanie wyspecyfikowane asortymentowo i ilościowo musi być kompletne, posiadać między innymi wszelkie wymagane instrukcje, gwarancje i licencje.
- 4.1.9. System musi spełniać wymogi bezpieczeństwa w zakresie dostępu użytkowników do zasobów systemu, poprzez zastosowanie mechanizmów uwierzytelniania użytkownika.
- 4.1.10. System musi zapewniać bezpieczeństwo komunikacji w pracy użytkownika z systemem (np. poprzez zastosowanie szyfrowanej komunikacji lub innych równoważnych rozwiązań implementacyjnych).
- 4.1.11. System musi cechować się wysoką wydajnością i dostępnością usług.
- 4.1.12. System musi być otwarty i skalowalny tzn. umożliwiać rozbudowę, w celu sprawnej jego adaptacji do istniejących ograniczeń infrastruktury technicznej i zmieniającej się liczby użytkowników.
- 4.1.13. System musi być nowoczesny i zgodny ze stosowanymi na dzień zawarcia umowy uznanymi na rynku standardami technicznymi w zakresie dostarczanego sprzętu, oprogramowania a także przyjętych rozwiązań oraz gwarantujący Zamawiającemu możliwość jego dalszej rozbudowy i unowocześnienia. Oznacza to w szczególności, że musi być zbudowany za pomocą narzędzi umożliwiających rozwój aplikacji.
- 4.1.14. System musi posiadać możliwość rozwoju oraz implementacji procesów przewidzianych do wdrożenia w terminie późniejszym.
- 4.1.15. System musi umożliwić łatwą integrację z istniejącymi w Zamawiającego rozwiązaniami teleinformatycznymi.
- 4.1.16. System musi zapewnić spójność słowników używanych przez system.
- 4.1.17. System musi być całkowicie spolonizowany, co oznacza, że wszelkie komunikaty, powiadomienia, alerty, czy to prezentowane poprzez interfejs, muszą być w języku polskim.
- 4.1.18. System musi zapewniać wysoki stopień bezpieczeństwa i poufności dla zgromadzonych dokumentów oraz danych, w tym zapewniać ochronę zatwierdzonych dokumentów przed nieautoryzowanymi zmianami.
- 4.1.19. System musi być w pełni zgodny z obowiązującymi procedurami postępowania z materiałami archiwalnymi i dokumentacją niearchiwalną.
- 4.1.20. System musi zapewnić sprawne funkcjonowania mechanizmów typowych dla rozwiązań z dziedziny zarządzania procesami medycznymi.
- 4.1.21. System musi być niezależny od wyboru pakietów biurowych (edytor tekstów, arkusz kalkulacyjny itp.)
- 4.1.22. System musi prowadzić dziennik zdarzeń i dostępu do obiektów danych, spraw i dokumentów, umożliwiający odtwarzanie historii aktywności poszczególnych użytkowników systemu.

Projekt współfinansowany przez Unię Europejską ze środków Europejskiego Funduszu Rozwoju Regionalnego w ramach Programu Operacyjnego Województwa Dolnośląskiego 2014-2020 pt: "Dostosowanie WCZ SPZOZ do wymogów Elektronicznej Dokumentacji Medycznej i stworzenie nowych e-usług"

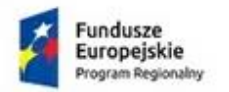

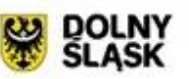

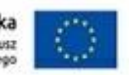

- 4.1.23. System musi umożliwiać generowanie raportu danych osobowych oraz prowadzenie ewidencji udostępnianych danych osobowych zgodnie z Rozporządzeniem Ministra Spraw Wewnętrznych i Administracji z dnia 29 kwietnia 2004 r. w sprawie dokumentacji generowania raportu danych osobowych oraz warunków technicznych i organizacyjnych, jakim powinny odpowiadać systemy informatyczne służące do przetwarzania danych osobowych.
- 4.1.24. System musi umożliwiać grupowanie danych, ich katalogowanie, wyszukiwanie i analizowanie.
- 4.1.25. System musi posiadać możliwość udostępnienia swoich zasobów uprawnionym użytkownikom.
- 4.1.26. Aplikacja użytkownika musi posiadać standardowe cechy aplikacji desktopowej.
- 4.1.27. Aplikacja musi charakteryzować się prostotą i intuicyjnością obsługi, pozwalającą na pracę osobom nie posiadającym umiejętności technicznych.
- 4.1.28. Aplikacja musi wykorzystywać mechanizmy znane użytkownikom pakietów biurowych (np. skróty klawiaturowe).
- 4.1.29. System musi zapewnić prosty, elastyczny mechanizm zarządzania uprawnieniami do dokumentów oraz określenia różnych poziomów uprawnień np. uprawnienia do odczytu, publikacji, usuwania w oparciu o grupy uprawnień.
- 4.1.30. Interfejs programu musi być zgodny ze standardem WCAG 2.0

## **4.2. Wymagania w zakresie funkcji komunikacyjnych**

- 4.2.1. System musi funkcjonować w zgodzie z siecią teleinformatyczną Zamawiającego.
- 4.2.2. System musi umożliwiać pracownikom komórek organizacyjnych wspólną pracę nad pracami przez nich realizowanymi.
- 4.2.3. System musi zapewniać wsparcie wymiany informacji z systemami zewnętrznymi oparte na standardach wymiany danych w formacie zgodnym z Rozporządzeniem Rady Ministrów w sprawie minimalnych wymagań dla systemów teleinformatycznych.
- 4.2.4. System musi zapewniać pracę serwerów w logicznej topologii gwiazdy. Oznacza to, iż System musi umożliwiać instalację serwerów w lokalizacjach wyniesionych i wymieniać dane z serwerem głównym zlokalizowanym w głównej serwerowni.

## **4.3. Wymagania w zakresie bezpieczeństwa dokumentów i danych**

4.3.1. System musi zapewniać wysoki poziom bezpieczeństwa i ochrony danych przetwarzanych, przechowywanych i transportowanych zgodnie z Rozporządzeniem Ministra Spraw Wewnętrznych i Administracji z dnia 29.04.2004 r. (wraz ze zmianami) w sprawie dokumentacji i przetwarzania danych osobowych oraz warunków technicznych i organizacyjnych jakim powinny odpowiadać systemy informacyjne służące do przetwarzania danych osobowych.

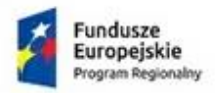

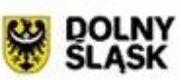

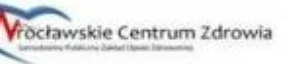

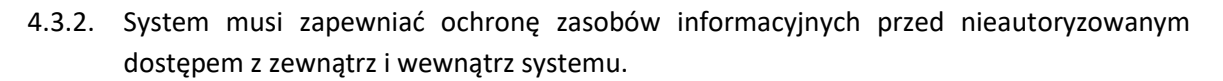

- 4.3.3. System musi zapewniać definiowanie praw do zapisu, zapisu i usuwania danych na poziomie wybranych wierszy danych.
- 4.3.4. System musi zapewnić identyfikację i kontrolę tożsamości użytkowników.
- 4.3.5. System musi umożliwić definiowane infrastruktury organizacyjnej określającej rolę i zależności pomiędzy komórkami.
- 4.3.6. System musi udostępniać mechanizm hierarchizowania uprawnień do jego zasobów.
- 4.3.7. System musi zapewnić mechanizmy kontroli dostępu do zasobów.
- 4.3.8. System musi być odporny na zawieszenie się stacji roboczych, tj. usterka stacji roboczej w trakcie pracy w systemie nie może spowodować niestabilności pracy systemu dla pozostałych użytkowników.
- 4.3.9. System musi uniemożliwiać wprowadzanie i modyfikację danych w sposób anonimowy.
- 4.3.10. System musi umożliwiać centralne zarządzanie użytkownikami i ich uprawnieniami.
- **4.4. Środowisko systemu i możliwości rozbudowy/przebudowy**
- 4.4.1. Aplikacja użytkownika ma pracować z rozdzielczością ekranu stacji roboczej przy założeniu minimalnej obsługiwanej rozdzielczości 1024x768.
- 4.4.2. System powinien posiadać możliwość migracji części funkcjonalności na nowy sprzęt w miarę rozwoju potrzeb.
- 4.4.3. System musi posiadać konstrukcję modułową, z możliwością niezależnego, stopniowego uruchamiania różnych funkcjonalności.
- 4.4.4. System musi się charakteryzować otwartą architekturą, zapewniającą możliwość integracji z innymi bazami danych i aplikacjami Zamawiającego
- 4.4.5. System musi się charakteryzować elastyczną konfiguracją zapewniającą przystosowanie systemu do zmian zachodzących w organizacji Zamawiającego.
- 4.4.6. System musi posiadać polski interfejs językowy użytkownika.

#### **4.5. Raportowanie**

4.5.1. Raporty dostępne on-line. Wszystkie oferowane raporty muszą mieć możliwość eksportu do XLS.

#### **4.6. Personalizacja**

- 4.6.1. System musi co najmniej zapewnić mechanizmy personalizacji po stronie użytkowników poprzez rejestrację i uwierzytelnianie użytkowników z wykorzystaniem usługi zewnętrznej (np. SAMBA min 4.5.x) lub z wykorzystaniem własnego systemu autoryzacji.
- 4.6.2. System musi zapewnić mechanizmy nadawania prawa dostępu, umożliwiające wybranym użytkownikom selektywny dostęp do informacji: autoryzacja i hierarchizacja praw dostępu

Projekt współfinansowany przez Unię Europejską ze środków Europejskiego Funduszu Rozwoju Regionalnego w ramach Programu Operacyjnego Województwa Dolnośląskiego 2014-2020 pt: "Dostosowanie WCZ SPZOZ do wymogów Elektronicznej Dokumentacji Medycznej i stworzenie nowych e-usług"

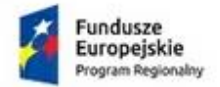

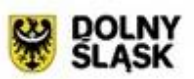

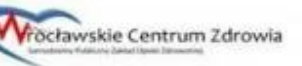

do określonych funkcji, czynności, opcji, dokumentów i elementów dokumentu.

4.6.3. System musi zapewnić możliwość dostosowania wyświetlanych elementów do indywidualnych (definiowanych) preferencji użytkowników.

## **4.7. Ogólna architektura Systemu.**

- 4.7.1. System powinien być zintegrowany. Przedmiot zamówienia nie obejmuje dostaw sprzętu i łącz transmisji danych. System musi wspierać funkcjonalność parametryzacji, wpisów adresów sieciowych (w formie FQDN i/lub IPv4 i/lub IPv6) i danych poświadczeń dla dostępu i transmisji danych z zewnętrznymi i wewnętrznymi systemami.
- 4.7.2. System musi być tworzony w architekturze wielowarstwowej z jednoznaczną separacją logiczną i komunikacyjną poszczególnych warstw.
- 4.7.3. System ma być projektowany i budowany z podziałem funkcyjnym umożliwiającym dokładanie funkcji lub ich wyłączanie bez konieczności przebudowywania całości kodu Systemu lub w istotnym zakresie przebudowę obszarów wzajemnie zależnych funkcyjnie.

#### **4.8. Środowisko uruchomieniowe.**

- 4.8.1. Fizyczne środowisko uruchomieniowe dla systemu. Zamawiający dysponuje własną infrastrukturą teleinformatyczną do uruchomienia Systemu. Szczegółowe parametry techniczne środowiska zostaną ustalone w Fazie I "Projektowanie".
- 4.8.2. Logiczne środowisko uruchomieniowe. Aplikacje mają być uruchomione w dedykowanych środowiskach systemowych i narzędziowych, zgodnych z wybraną technologią wytwarzania danych elementów Systemu.
- 4.8.3. Dostęp Wykonawcy do Systemu Dostęp Wykonawcy do Systemu będzie realizowane za pomocą zestawionego łącza logicznego ze wskazanego punktu logicznego (z ustawionym na stałe adresem IPv4).
- 4.8.4. Zasady dostępu i kryteria dostępu zostaną ustalone w Fazie I "Projektowanie".

#### **4.9. Bezpieczeństwo.**

- 4.9.1. System należy zrealizować w środowiskach i technologiach ujednoliconych i wzajemnie kompatybilnych.
- 4.9.2. Z uwagi na wielowarstwowość środowiska wymagane jest zaprojektowanie mechanizmów wymiany danych pomiędzy węzłami w ramach architektury Systemu, zapewniające wysoką dostępność usług.
- 4.9.3. System powinien być zaprojektowany zgodnie z obowiązującymi standardami bezpieczeństwa oraz powinien uwzględniać i/lub niwelować opóźnienia, jakie mogą pojawić się podczas komunikacji.

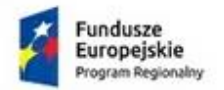

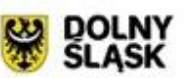

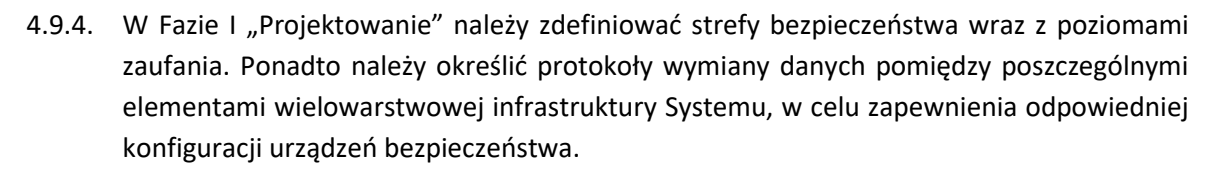

- 4.9.5. W celu zapewnienia bezpieczeństwa Systemu w kontekście zarządzania należy wydzielić odpowiednie segmenty strefy brzegowej oraz wewnętrznych stref Systemu.
- 4.9.6. System musi zapewniać rejestr zdarzeń w celu umożliwienia procesu rozwiązywania problemów podczas eksploatacji Systemu.
- 4.9.7. Wszelkie odwołania do uprawnień w Systemie należy rozumieć jako funkcjonalność określoną w Fazie I "Projektowanie", która będzie realizowana jako schemat uprawnień dla mapowania uprawnień dla każdego obiektu logicznego w Systemie (matryca uprawnień).
- 4.9.8. System musi spełniać wymagania obowiązującej Polityki Bezpieczeństwa Informacji (PBI). PBI zostanie okazany w części istotnej dla realizacji projektu przez Wykonawcę po podpisaniu umowy.

#### **4.10. Dane**

- 4.10.1. Dane przetwarzane w Systemie muszą być chronione przed nieautoryzowanym dostępem i modyfikacjami zgodnie z przyznanymi uprawnieniami.
- 4.10.2. W trakcie wymiany danych Autentykacji należy stosować techniki umożliwiające jednoznaczną identyfikowalność użytkownika/obiektu i jego sesji bez względu na ilość otwartych sesji pierwotnych i lokalizacji.
- 4.10.3. Dane mają być składowane w bazie danych. Podczas zapisu do bazy należy stosować techniki sum kontrolnych dla możliwego odtworzenia zapisu w przypadku bezpośredniej manipulacji danymi na poziomie fizycznych rekordów bazy.
- 4.10.4. W rozwiązaniu należy stosować techniki nadmiarowości, zabezpieczające wygenerowane i przechowywane dane na wypadek uszkodzenia poszczególnych systemów.
- 4.10.5. Całe rozwiązanie musi być zaprojektowane i wykonane w sposób umożliwiający bezproblemową pracę w środowisku Zamawiającego

#### **4.11.Technologia wytwarzania.**

Ogólne wymagania w zakresie środowiska programistycznego.

- 4.11.1. System musi być wykonany w technologii desktop
- 4.11.2. Wybór fizycznego środowiska uruchomieniowego zostanie określony w Fazie I "Projektowanie".
- 4.11.3. Niezbędne licencje, jeżeli takie będą wymagane zapewnia Wykonawca w sposób umożliwiający przekazanie pełnych praw do użytkowania na rzecz Zamawiającego na dowolnym polu eksploatacji zgodnie z zapisami Umowy.

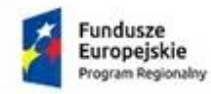

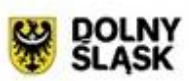

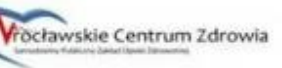

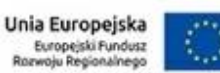

# **5. PODSTAWOWE WYMAGANIA FUNKCJONALNE SYSTEMU**

#### **Integracja HL7.**

- 1. Wysłanie informacji o nowo zarejestrowanym zleceniu do systemu PACS w postaci komunikatu HL7.
- 2. Wysyłanie komunikatu HL7 do systemu PACS o zmianach w zleceniu.
- 3. Wysyłanie komunikatu HL7 do systemu PACS o anulowaniu zlecenia.
- 4. Obsługa przychodzącego komunikatu HL7 z systemu PACS z informacją o wykonaniu badania. W systemie medycznym Loremus muszą pojawić się informacje, że badanie zostało wykonane, o osobie wykonującej, parametrach wykonanego badania oraz link do przeglądarki klinicznej.

## **System medyczny udostępnia interfejs do ręcznego uzupełniania o następujące informacje:**

a) osoba wykonująca badanie,

- b) parametry badania jeśli nie są dostępne w komunikacie HL7.
	- 5. Wysłanie komunikatu HL7 z opisem badania do PACS.
	- 6. Wysłanie komunikatu HL7 do PACS z informacją o aktualizacji opisu badania.
	- 7. Wysłanie komunikatu HL7 do PACS z informacją o usunięciu opisu badania.
	- 8. Obsługa aktualizacji danych pacjentów przy użyciu komunikatów HL7.
	- 9. Przesyłanie do systemu PACS zeskanowanych dokumentów w komunikacie HL7.
	- 10. Zeskanowane dokumenty i przesłane z programu medycznego do systemu PACS muszą być przechowywane w sposób identyczny jak wszystkie badania oraz podlegają tym samym rygorom (kategoryzacja, identyfikowalność, integralność).

## **Dodatkowe funkcjonalności dostarczonego rozwiązania.**

- 1. Uruchamianie przeglądarki klinicznej z linku dostarczonego przez PACS.
- 2. Uruchamianie przeglądarki klinicznej z linku dostarczonego przez PACS przez e-portal.
- 3. Udostępnienie dla użytkownika możliwości pobrania z systemu PACS badania (obrazów i opisu) jako dicom.zip (imie\_nazwisko\_pacjenta.zip).
- 4. Udostępnienie dla użytkownika możliwości pobrania z systemu PACS badania (obrazów i opisu) jako dicom.zip (imie\_nazwisko\_pacjenta.zip) przez e-portal.
- 5. Udostępnienie dla użytkownika możliwości pobrania z systemu PACS badania (obrazów, opisu) wraz z przeglądarką jako dicom.iso (imie\_nazwisko\_pacjenta.iso) gotowe do nagrania na płytę.
- 6. Udostępnienie dla użytkownika możliwości pobrania z systemu PACS badania (obrazów i opisu) wraz z przeglądarką jako dicom.iso (imie\_nazwisko\_pacjenta.iso) gotowe do nagrania na płytę przez e-portal.
- 7. Przesyłanie do systemu PACS zeskanowanych dokumentów w postaci plików PDF.
- 8. Eksport/import przechowywanych w systemie PACS badań, zgodnie z Polską Implementacją Krajową HL7 CDA (zgodnie z rekomendacją CSIOZ)

## **Funkcjonalności serwera PACS – 1 sztuka**

#### **Wymagania ogólne**

- 1. System PACS zgodny ze standardem DICOM 3.0
- 2. System PACS zarejestrowany jako produkt medyczny w klasie I lub wyższej.

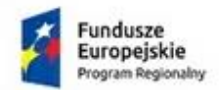

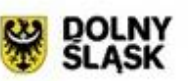

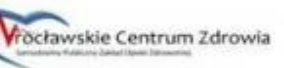

- 3. Brak licencyjnych ograniczeń liczby podłączanych urządzeń diagnostycznych generujących obrazy DICOM.
- 4. Brak licencyjnych ograniczeń liczby badań rocznie do zapisania w bazie danych oraz w przestrzeni on-line i near-line.
- 5. Brak licencyjnych ograniczeń liczby podłączanych stacji diagnostycznych.
- 6. Brak ograniczenia liczby kont użytkowników systemu PACS oraz przeglądarki klinicznej.
- 7. Brak ograniczeń liczby jednoczesnych dostępów do systemu dystrybucji obrazów (przeglądarki klinicznej).
- 8. Zamawiający wymaga udostępnienia loginów i haseł umożliwiających dostęp na prawach administratora do systemu operacyjnego, bazy danych, wszystkich funkcji administracyjnych systemu PACS/WEB
- 9. Obsługa protokołów DICOM C-Move, C-Find, C-Store SCU i SCP, DICOM Storage Commitment SCP, DICOM MPPS jako SCP i SCU
- 10. System posiada polski interfejs użytkownika
- 11. System posiada polską pomoc kontekstową
- 12. Możliwość instalacji na systemach serwerowych Unix/Linux bez wirtualizacji (Unix/Linux jako system hosta).
- 13. Do wyboru wykorzystanie następujących silników bazy danych dla systemu PACS: PostgreSQL, Oracle, MySQL, Ms SQL Server, DB2, Firebird.
- 14. System PACS musi mieć możliwość wykorzystywania całej pamięci RAM dostępnej w serwerze.
- 15. System PACS musi być uruchamiany na prawach użytkownika ograniczonego i nie wymagać uprawnień administracyjnych systemu operacyjnego do poprawnego funkcjonowania.
- 16. Dostarczony system musi obsługiwać (odbierać, archiwizować, udostępniać stacjom diagnostycznym oraz przez przeglądarkę kliniczną) następujące rodzaje (klasy) obiektów DICOM:
	- 16.1. Computed Radiography Image Storage 1.2.840.10008.5.1.4.1.1.1
	- 16.2. Digital X-Ray Image Storage For Presentation 1.2.840.10008.5.1.4.1.1.1.1
	- 16.3. Digital X-Ray Image Storage For Processing 1.2.840.10008.5.1.4.1.1.1.1.1
	- 16.4. Digital Intra-oral X-Ray Image Storage For Presentation 1.2.840.10008.5.1.4.1.1.1.3
	- 16.5. Digital Intra-oral X-Ray Image Storage For Processing 1.2.840.10008.5.1.4.1.1.1.3.1
	- 16.6. CT Image Storage 1.2.840.10008.5.1.4.1.1.2
	- 16.7. Ultrasound Multi-frame Image Storage (Retired) 1.2.840.10008.5.1.4.1.1.3
	- 16.8. Ultrasound Multi-frame Image Storage 1.2.840.10008.5.1.4.1.1.3.1
	- 16.9. MR Image Storage 1.2.840.10008.5.1.4.1.1.4
	- 16.10. MR Spectroscopy Storage 1.2.840.10008.5.1.4.1.1.4.2
	- 16.11. Ultrasound Image Storage (Retired) 1.2.840.10008.5.1.4.1.1.6
	- 16.12. Ultrasound Image Storage 1.2.840.10008.5.1.4.1.1.6.1
	- 16.13. Secondary Capture Image Storage 1.2.840.10008.5.1.4.1.1.7
	- 16.14. Standalone VOI LUT Storage 1.2.840.10008.5.1.4.1.1.11
	- 16.15. Grayscale Softcopy Presentation State Storage SOP Class 1.2.840.10008.5.1.4.1.1.11.1
	- 16.16. Color Softcopy Presentation State Storage SOP Class 1.2.840.10008.5.1.4.1.1.11.2
	- 16.17. X-Ray Angiographic Image Storage 1.2.840.10008.5.1.4.1.1.12.1
	- 16.18. Enhanced XA Image Storage 1.2.840.10008.5.1.4.1.1.12.1.1
	- 16.19. X-Ray Radiofluoroscopic Image Storage 1.2.840.10008.5.1.4.1.1.12.2
	- 16.20. Enhanced XRF Image Storage 1.2.840.10008.5.1.4.1.1.12.2.1

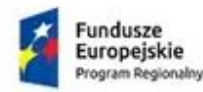

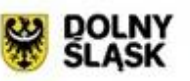

16.21. X-Ray Angiographic Bi-plane Image Storage (Retired) 1.2.840.10008.5.1.4.1.1.12.3 16.22. Multi-frame Grayscale Bit SC Storage 1.2.840.10008.5.1.4.1.1.7.1 16.23. Multi-frame Grayscale Byte SC Storage 1.2.840.10008.5.1.4.1.1.7.2 16.24. Multi-frame Grayscale Word SC Storage 1.2.840.10008.5.1.4.1.1.7.3 16.25. Multi-frame True Color SC Storage 1.2.840.10008.5.1.4.1.1.7.4 16.26. Raw Data Storage 1.2.840.10008.5.1.4.1.1.66 16.27. X-Ray Radiation Dose SR Storage 1.2.840.10008.5.1.4.1.1.88.67 16.28. Siemens Private CSA Non-image Storage5 1.3.12.2.1107.5.9.1 16.29. Digital Mammography X-Ray Image Storage – For Presentation 1.2.840.10008.5.1.4.1.1.1.2 16.30. Digital Mammography X-Ray Image Storage – For Processing 1.2.840.10008.5.1.4.1.1.1.2.1 16.31. Nuclear Medicine Image Storage (Retired) 1.2.840.10008.5.1.4.1.1.5 16.32. Standalone Overlay Storage 1.2.840.10008.5.1.4.1.1.8, 16.33. Standalone Curve Storage 1.2.840.10008.5.1.4.1.1.9 16.34. 12 -lead ECG Waveform Storage 1.2.840.10008.5.1.4.1.1.9.1.1, 16.35. General ECG Waveform Storage 1.2.840.10008.5.1.4.1.1.9.1.2, 16.36. Ambulatory ECG Waveform Storage 1.2.840.10008.5.1.4.1.1.9.1.3 16.37. Hemodynamic Waveform Storage 1.2.840.10008.5.1.4.1.1.9.2.1, 16.38. Cardiac Electrophysiology Waveform Storage 1.2.840.10008.5.1.4.1.1.9.3.1, 16.39. Basic Voice Audio Waveform Storage 1.2.840.10008.5.1.4.1.1.9.4.1 16.40. Standalone Modality LUT Storage 1.2.840.10008.5.1.4.1.1.10, 16.41. Nuclear Medicine Image Storage 1.2.840.10008.5.1.4.1.1.20, 16.42. Spatial Registration Storage 1.2.840.10008.5.1.4.1.1.66.1 16.43. Spatial Fiducials Storage 1.2.840.10008.5.1.4.1.1.66.2, 16.44. VL Image Storage (Retired) 1.2.840.10008.5.1.4.1.1.77.1 16.45. VL Endoscopic Image Storage 1.2.840.10008.5.1.4.1.1.77.1.1, 16.46. Video Endoscopic Image Storage 1.2.840.10008.5.1.4.1.1.77.1.1.1, 16.47. VL Microscopic Image Storage 1.2.840.10008.5.1.4.1.1.77.1.2 16.48. VL Multi-frame Image Storage (Retired) 1.2.840.10008.5.1.4.1.1.77.2, 16.49. VL Slide-Coordinates Microscopic Image Storage 1.2.840.10008.5.1.4.1.1.77.1.3, 16.50. VL Photographic Image Storage 1.2.840.10008.5.1.4.1.1.77.1.4 16.51. Video Photographic Image Storage 1.2.840.10008.5.1.4.1.1.77.1.4.1, 16.52. Ophthalmic Photography 8 Bit Image Storage 1.2.840.10008.5.1.4.1.1.77.1.5.1, 16.53. Ophthalmic Photography 16 Bit Image Storage 1.2.840.10008.5.1.4.1.1.77.1.5.2, 16.54. Stereo-metric Relationship Storage 1.2.840.10008.5.1.4.1.1.77.1.5.3 16.55. Video Microscopic Image Storage 1.2.840.10008.5.1.4.1.1.77.1.2.1, 16.56. Structured Report Text Storage (Retired) 1.2.840.10008.5.1.4.1.1.88.1, 16.57. Structured Report Audio Storage (Retired) 1.2.840.10008.5.1.4.1.1.88.2 16.58. Structured Report Detail Storage (Retired) 1.2.840.10008.5.1.4.1.1.88.3, 16.59. Structured Report Comprehensive Storage (Retired) 1.2.840.10008.5.1.4.1.1.88.4, 16.60. Basic Text SR 1.2.840.10008.5.1.4.1.1.88.11 16.61. Enhanced SR 1.2.840.10008.5.1.4.1.1.88.22, 16.62. Comprehensive SR 1.2.840.10008.5.1.4.1.1.88.33 16.63. Mammography CAD SR 1.2.840.10008.5.1.4.1.1.88.50, 16.64. Key Object Selection Document Storage 1.2.840.10008.5.1.4.1.1.88.59, 16.65. Chest CAD SR Storage 1.2.840.10008.5.1.4.1.1.88.65

16.66. Encapsulated PDF Storage 1.2.840.10008.5.1.4.1.1.104.1,

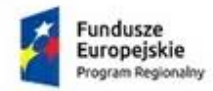

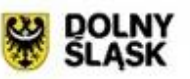

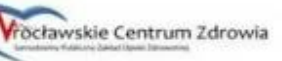

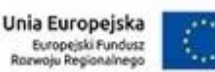

16.67. Positron Emission Tomography Image Storage 1.2.840.10008.5.1.4.1.1.128,

- 16.68. Standalone PET Curve Storage 1.2.840.10008.5.1.4.1.1.129
- 16.69. RT Image Storage 1.2.840.10008.5.1.4.1.1.481.1,
- 16.70. RT Dose Storage 1.2.840.10008.5.1.4.1.1.481.2
- 16.71. RT Structure Set Storage 1.2.840.10008.5.1.4.1.1.481.3,
- 16.72. RT Beams Treatment Record Storage 1.2.840.10008.5.1.4.1.1.481.4,
- 16.73. RT Plan Storage 1.2.840.10008.5.1.4.1.1.481.5,
- 16.74. RT Brachy Treatment Storage 1.2.840.10008.5.1.4.1.1.481.6,
- 16.75. RT Treatment Summary Record Storage 1.2.840.10008.5.1.4.1.1.481.7,
- 16.76. EnhancedCTImageStorage 1.2.840.10008.5.1.4.1.1.2.1
- 16.77. EnhancedMRImageStorage 1.2.840.10008.5.1.4.1.1.4.1
- 16.78. EnhancedMRColorImageStorage 1.2.840.10008.5.1.4.1.1.4.3
- 16.79. EnhancedUSVolumeStorage 1.2.840.10008.5.1.4.1.1.6.2
- 16.80. XRay3DAngiographicImageStorage 1.2.840.10008.5.1.4.1.1.12.1
- 16.81. XRay3DCraniofacialImageStorage 1.2.840.10008.5.1.4.1.1.13.1.2
- 16.82. BreastTomosynthesisImageStorage 1.2.840.10008.5.1.4.1.1.13.1.3
- 16.83. OphthalmicTomographyImageStorage 1.2.840.10008.5.1.4.1.1.77.1.5.4
- 16.84. EnhancedPETImageStorage 1.2.840.10008.5.1.4.1.1.130
- 16.85. PseudoColorSoftcopyPresentationStateStorage 1.2.840.10008.5.1.4.1.1.11.3
- 16.86. BlendingSoftcopyPresentationStateStorage 1.2.840.10008.5.1.4.1.1.11.4
- 16.87. XAXRFGrayscaleSoftcopyPresentationStateStorage 1.2.840.10008.5.1.4.1.1.11.5
- 16.88. DeformableSpatialRegistrationStorage 1.2.840.10008.5.1.4.1.1.66.3
- 16.89. SegmentationStorage 1.2.840.10008.5.1.4.1.1.66.4
- 16.90. RealWorldValueMappingStorage 1.2.840.10008.5.1.4.1.1.67
- 16.91. EncapsulatedCDAStorage 1.2.840.10008.5.1.4.1.1.104.2
- 16.92. RTIonPlanStorage 1.2.840.10008.5.1.4.1.1.481.8
- 16.93. RTIonBeamsTreatmentRecordStorage 1.2.840.10008.5.1.4.1.1.481.9
- 16.94. AgfaAttributePresentationState 1.2.124.113532.3500.7
- 16.95. ArterialPulseWaveformStorage 1.2.840.10008.5.1.4.1.1.9.5.1
- 16.96. RespiratoryWaveformStorage 1.2.840.10008.5.1.4.1.1.9.6.1
- 16.97. GeneralAudioWaveform 1.2.840.10008.5.1.4.1.1.9.4.2
- 16.98. ProcedureLogStorage 1.2.840.10008.5.1.4.1.1.88.40
- 16.99. ColonCADSR 1.2.840.10008.5.1.4.1.1.88.69
- 17. System PACS obsługuje archiwum on-line (np. macierz dyskowa DAS lub SAN) oraz archiwum długoterminowe near-line (np. zasób NAS). Badania po zapisaniu w systemie online muszą być automatycznie kopiowane do systemu near-line
- 18. Badania składowanie w systemie near-line są dostępne po usunięciu z systemu on-line bez potrzeby ich przywracania do systemu on-line
- 19. Możliwość określenia okna czasowego archiwizacji długoterminowej badań (np. od 1 w nocy do 7 rano), z podziałem na dni tygodnia.
- 20. Optymalizacja archiwizacji długoterminowej badań: obrazy z serii badania mogą być pakowane do jednego pliku typu Tar (archiwum tar). W przypadku pobierania badania z archiwum długoterminowego, obrazy z serii badania będą wypakowywane.
- 21. System PACS automatycznie przełącza się na kolejny skonfigurowany system plików online po wykorzystaniu miejsca na aktualnie używanym.
- 22. System PACS umożliwia rozdzielenie zasobów online zależnie od źródła (AET) z jakiego przychodzą badania. Zasoby te mają osobną konfigurację archiwizacji i kasowania. Badania

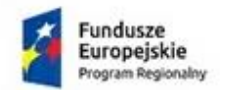

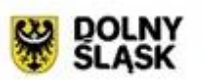

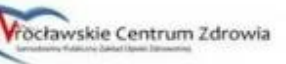

z wszystkich systemów on-line są dostępne w systemie dystrybucji obrazów oraz udostępniane węzłom DICOM podczas operacji FIND, MOVE lub Query/Retrieve.

- 23. System PACS udostępnia archiwum Lossy Storage (badania skompresowane stratnie) w celu udostępnienia do wglądu wszystkich badań wykonanych w systemie, również tych, które po zarchiwizowaniu zostały usunięte z bazy danych i systemów plików online.
- 24. System PACS musi umożliwiać przyjmowanie, automatyczną dicomizację i archiwizację dokumentów dostarczanych w formacie pdf za pomocą funkcjonującego w WCZ SPZOZ oprogramowania medycznego.
- 25. System PACS musi umożliwiać przyjmowanie, dicomizację i archiwizację dokumentów pdf dostarczanych w komunikacie HL7.
- 26. Możliwość ustawienia, obok głównego AET i portu Serwera, dodatkowych AET i portów, działających jednocześnie z głównym, dla serwisów ModalityWorklistSCP, QueryRetrieveScp, StoreScp. Odpytywanie systemu jako SCU, zarówno głównego jak i dodatkowych, skonfigurowanych AET ma dawać takie same wyniki.
- 27. System musi pozwalać na ograniczenie listy badań wyświetlanych w panelu użytkownika oraz udostępnianych węzłom DICOM podczas operacji FIND, MOVE lub Query/Retrieve ze względu na AET (aparat) z którego badanie zostało przysłane na serwer.
- 28. Możliwość automatycznej kompresji odbieranych badań do formatu DICOM JPEG Lossless lub DICOM JPEG 2000 Lossless (obrazy diagnostyczne skompresowane bezstratnie)
- 29. System pozwala na konfigurację stosowanej kompresji zależnie od AET aparatu, rodzaju obrazu (SOP Class lub Imagetype)
- 30. System PACS obsługuje automatyczną dekompresję obrazów podczas wysyłania do węzła DICOM (SCU) (np. stacji diagnostycznej) jeśli stacja nie obsługuje obrazów w formacie w jakim zostały zarchiwizowane w systemie.
- 31. System PACS musi umożliwiać kompresowanie archiwizowanych obrazów według określonych reguł zgodnie ze schematem: rodzaj badania (SOP UID), rodzaj kompresji, opóźnienie, np.: kompresuj CT po 6 dniach.
- 32. System umożliwia automatycznie usuwanie badań z archiwum on-line według określonych reguł. Reguły kasowania uwzględniają:
	- 32.1. Wiek badania,
	- 32.2. Czas ostatniego użycia,
	- 32.3. Status archiwizacji
- 33. Możliwość tworzenia dowolnych raportów na podstawie zapytań SQL do bazy systemu PACS wykorzystując dane z tagów DICOM archiwizowanych obrazów. Raporty takie są dostępne dla uprawnionego użytkownika w panelu administracyjnym. Przed wygenerowaniem raportu użytkownik ma możliwość wybrania zakresu dat, którego raport ma dotyczyć. Wyniki raportu wyświetlane są w postaci tabeli wynikowej lub diagramu. Wyniki raportu można zapisać (wyeksportować) do dalszej obróbki w formacie xml lub csv.
- 34. Obsługa protokołu DICOM TLS lub HTTPS w komunikacji z węzłami DICOM lub przeglądarką kliniczną
- 35. Możliwość integracji systemu kont użytkowników PACS oraz klienta systemu dystrybucji obrazów z kontrolerem LDAP (minimum - Microsoft Active Directory). Następujące funkcje: - podłączenie roli użytkownika PACS do grupy użytkowników kontrolera LDAP zmiana hasła w kontrolerze LDAP zmienia hasło w systemie kont użytkowników wygaśnięcie hasła w kontrolerze LDAP powoduje wygaśnięcie hasła w systemie PACS
- 36. System PACS musi obsługiwać MPPS (Modality Performed Procedure Step) w zakresie informacji zwrotnej o statusie wykonanych zleceń. Aktualny stan zlecenia musi przedstawić, co najmniej następujące informacje (wg standardu DICOM):

Projekt współfinansowany przez Unię Europejską ze środków Europejskiego Funduszu Rozwoju Regionalnego w ramach Programu Operacyjnego Województwa Dolnośląskiego 2014-2020 pt: "Dostosowanie WCZ SPZOZ do wymogów Elektronicznej Dokumentacji Medycznej i stworzenie nowych e-usług"

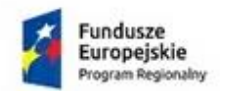

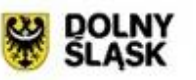

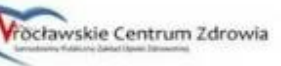

Unia Europejska Europejski Fundusz

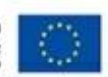

- 36.1. CREATED utworzono zlecenie badania
- 36.2. SCHEDULED zaplanowano wykonanie badania
- 36.3. IN PROGRESS badanie w trakcie wykonywania
- 36.4. DISCONTINUED przerwano wykonywanie badania
- 36.5. COMPLETED badanie wykonane
- 37. System PACS obsługuje DICOM Study Permissions. Każdy klient systemu (zalogowany użytkownik lub węzeł DICOM SCU) w wyniku zapytania otrzymuje tylko taką listę badań do jakiej ma uprawnienia grupa (rola) do której jest przypisany.
- 38. Uprawnienia do badania dla grupy ustawiane są następująco:
	- 38.1. Ręcznie przez uprawnionego użytkownika w panelu administracyjnym
	- 38.2. Automatycznie na podstawie danych w odebranym komunikacie MPPS
	- 38.3. Automatycznie na podstawie danych w odebranym komunikacie HL7
	- 38.4. Automatycznie na podstawie danych zawartych w tagach DICOM serii
- 39. System musi mieć możliwość wyłączenia określonych węzłów DICOM z systemu uprawnień (mogą widzieć wszystkie badania w systemie).
- 40. System PACS musi posiadać funkcję autoroutingu badań, pozwalającą na przesłanie badania na stację docelową, w zależności z jakiego aparatu (AET) zostały przesłane na serwer, możliwe jest określenie godzin w których autorouting zostanie wykonany, oraz określenie priorytetu z jakim ma być wykonywane zadanie
- 41. System PACS musi posiadać możliwość konfiguracji reguł autorutingu z wykorzystaniem danych z dowolnych tagów DICOM archiwizowanych obrazów.
- 42. System PACS pozwala na konfigurację reguł dopasowania danych pacjenta w celu podjęcia decyzji czy przychodzący obiekt DICOM ma zostać przypisany do istniejącego w systemie pacjenta czy ma zostać utworzona nowa karta pacjenta. Dotyczy to przyjmowanych obrazów, komunikatów MPPS, pozycji Worklisty utworzonej na podstawie komunikatu HL7 ORM-O01.
	- 42.1. Kryteria wymagane:
		- 42.1.1. ID Pacjenta (DICOM tag: 0010,0020)
		- 42.1.2. Emitent ID Pacjenta (DICOM tag: 0010,0021)
	- 42.2. Kryteria używane opcjonalnie:
		- 42.2.1. Imię i Nazwisko,
		- 42.2.2. Data urodzenia.
- 43. Wyszukiwanie danych pacjenta przez stacje diagnostyczne (węzły) DICOM jako SCU musi uwzględniać obsługę polskich liter diakrytycznych. W odpowiedzi na zapytanie musi uwzględniać wszystkie odpowiedniki liter: bez lub ze znakiem diakrytycznym, np. jeśli klient zapyta o nazwisko: swiatek lub świątęk dostanie w odpowiedzi: swiatek, światek, świątek, swiątek, świątęk itp.
- 44. Generowana przez system PACS, DICOM Modality Worklist dla urządzeń diagnostycznych, udostępnia polskie litery diakrytyczne (ą,ć,ź,ę,ń,ż,ó,ł,ś)
- 45. System PACS pozwala usunąć polskie znaki diakrytyczne z DICOM Modality Worklist dla wskazanych węzłów (AET).
- 46. System PACS udostępnia polskie litery diakrytyczne (ą,ć,ź,ę,ń,ż,ó,ł,ś) w odpowiedzi na zapytania DICOM (Find, Query-Retrieve).
- 47. System PACS pozwala usunąć polskie znaki diakrytyczne z odpowiedzi na zapytania DICOM (Find, Query-Retrieve) dla wskazanych węzłów (AET).
- 48. System wymusza dla wskazanych AET aparatów odpytanie dowolnie wybranych tagów DICOM dostępnych w generowanej DICOM Modality Worklist, nawet jeśli w specyfikacji aparatu tagi takie nie są używane i nie występują w zapytaniu do Modality Worklist

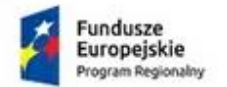

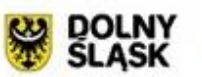

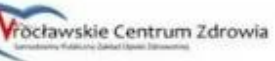

generowanym przez aparat.Dotyczy to sytuacji, kiedy istnieją dane w zleceniu, które muszą być zarchiwizowane, ale aparat diagnostyczny (Modality SCU) pomija je podczas zapytania MWL SCU i StoreSCP.

- 49. Możliwość uruchomienia dowolnego polecenia w systemie operacyjnym serwera PACS lub funkcjonalności PACS na podstawie danych zawartych w dowolnym, przychodzącym komunikacie HL7
- 50. Do systemu PACS muszą zostać podłączone w zakresie DICOM Worklist, Query/Retrieve i Store następujące urządzenia:
	- a) SIEMENS ACCUSON X300 Premium Edition brak licencji Worklist
	- b) SIEMENS ACCUSON X300 Premium Edition brak licencji Worklist
	- c) SIEMENS ACCUSON X300 Premium Edition brak licencji Worklist i Store
	- d) Aloka Alpha 6 posiada wymagane licencje
	- e) Dodatkowe 2 urządzenia USG będą podłączone w 2018 roku. Koszt podłączenia nowych urządzeń do system PACS, będzie poniesiony przez Dostawcę urządzeń.

**Do aparatów 50 a) b) c) nie posiadają licencji Worklist (aparat 50 c nie posiada także licencji Store), zakup i implementację tych licencji ponosi Wykonawca. Koszt podłączenia urządzeń ponosi Wykonawca.** 

#### **Administracja**

- 1. Panel administracyjny systemu dostępny przez protokół HTTP i HTTPS w przeglądarce internetowej, co najmniej: Internet Explorer, Mozilla Firefox, Opera.
- 2. Interfejs w języku polskim z obsługą polskich znaków diakrytycznych oraz angielskim lub niemieckim.
- 3. Wyszukiwanie obiektów w/g:
	- 3.1.Daty badania,
	- 3.2.Nazwiska pacjenta,
	- 3.3.Daty urodzenia pacjenta,
	- 3.4.Rodzaju badania (modalności),
	- 3.5.Nazwy (AETitile) aparatu na którym wykonano badanie,
	- 3.6.Identyfikatorów systemowych badania i pacjenta.
	- 3.7.PESEL.
	- 3.8.Jednostki zlecającej.
- 4. Administrator systemu PACS w panelu administracyjnym ma możliwość samodzielnego dodawania węzłów DICOM.
- 5. Administrator systemu PACS z panelu administracji ma możliwość samodzielnego dodawania użytkowników systemu oraz przypisywania im określonych ról w systemie.
- 6. Administrator systemu PACS z panelu administracji ma możliwość zarządzania kontami użytkowników (nazwą użytkownika, jego loginem i hasłem) systemu PACS oraz systemu dystrybucji obrazów.
- 7. Administrator systemu PACS z panelu administracji ma możliwość samodzielnego dodawania i edycji uprawnień grup (ról) użytkowników.
- 8. Uprawnienia administracyjne:
	- 8.1.Dodawanie/edycja roli
	- 8.2.Dodawanie/edycja użytkowników
	- 8.3.Dodawania/edycja źródeł DICOM
	- 8.4.Kasowanie/przywracanie badań z systemu
	- 8.5.Edycja/przenoszenie obiektów (pacjentów, badań, serii, obrazów)

Projekt współfinansowany przez Unię Europejską ze środków Europejskiego Funduszu Rozwoju Regionalnego w ramach Programu Operacyjnego Województwa Dolnośląskiego 2014-2020 pt: "Dostosowanie WCZ SPZOZ do wymogów Elektronicznej Dokumentacji Medycznej i stworzenie nowych e-usług"

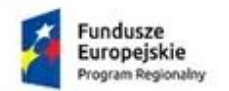

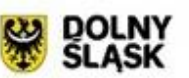

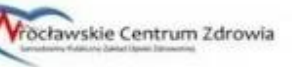

Unia Europejska Europejski Fundusz

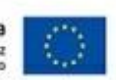

- 8.6. Łączenie badania z pozycją worklisty
- 9. Uprawnienia użytkownika:
	- 9.1.Dostęp do badań pacjenta
	- 9.2.Dostęp do przeglądarki klinicznej
	- 9.3.Eksport badania do innych miejsc docelowych DICOM
	- 9.4.Edycja uprawnień do badania
	- 9.5.Tworzenie karty pacjenta
- 10. Administrator systemu PACS z panelu administracji ma możliwość edycji danych pacjenta, wymaganie minimum to:
	- 10.1. Imię i nazwisko,
	- 10.2. Patient ID,
	- 10.3. Data urodzenia,
	- 10.4. Płeć.

Zmiany są automatycznie uwidocznione w badaniach znajdujących się w systemie PACS i systemie dystrybucji obrazów. Nowe (aktualne) dane są udostępniane węzłom DICOM podczas operacji FIND, MOVE lub Query/Retrieve. Oryginalne dane pozostają niezmienione na poziomie plików (dane w nagłówku pliku DICOM są niezmieniane).

- 11. Administrator systemu PACS z panelu administracji ma możliwość edycji danych badania, wymaganie minimum to:
	- 11.1. Data i godzina badania,
	- 11.2. Accession number,
	- 11.3. Opis badania.

Zmiany są automatycznie uwidocznione w badaniach znajdujących się w systemie PACS i systemie dystrybucji obrazów. Nowe (aktualne) dane są udostępniane węzłom DICOM podczas operacji FIND, MOVE lub Query/Retrieve. Oryginalne dane pozostają niezmienione na poziomie plików (dane w nagłówku pliku DICOM są niezmieniane).

- 12. Administrator systemu PACS z panela administracji ma możliwość edycji danych serii, wymaganie minimum to:
	- 12.1. Data i godzina wykonania serii,

12.2. Modalność,

12.3. Opis seri.

Zmiany są automatycznie uwidocznione w badaniach znajdujących się w systemie PACS i systemie dystrybucji obrazów. Nowe (aktualne) dane są udostępniane węzłom DICOM podczas operacji FIND, MOVE lub Query/Retrieve. Oryginalne dane pozostają niezmienione na poziomie plików (dane w nagłówku pliku DICOM są niezmieniane).

- 13. Administrator systemu PACS z panela administracji ma możliwość edycji danych pozycji worklisty, wymaganie minimum to:
	- 13.1. Data i godzina planowana dla badania,
	- 13.2. Modalność,
	- 13.3. AET stacji wykonującej,
	- 13.4. Opis planowanej procedury,
	- 13.5. Accession number,
	- 13.6. Status (np. COMPLETED na SCHEDULED w celu ponownego umożliwienia pobrania danych przez aparat)

Projekt współfinansowany przez Unię Europejską ze środków Europejskiego Funduszu Rozwoju Regionalnego w ramach Programu Operacyjnego Województwa Dolnośląskiego 2014-2020 pt: "Dostosowanie WCZ SPZOZ do wymogów Elektronicznej Dokumentacji Medycznej i stworzenie nowych e-usług"

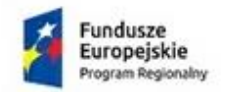

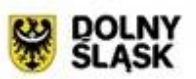

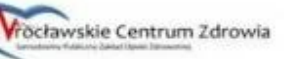

- 14. Administrator systemu PACS z panela administracji ma możliwość ręcznego dodania karty pacjenta.
- 15. Administrator systemu PACS z panela administracji ma możliwość przenoszenia niewłaściwie przypisanych obiektów DICOM do innych obiektów istniejących w systemie. Obiekt znajdujący się niżej w hierarchii można dodać do obiektu będącego wyżej w hierarchii. Hierarchia obiektów w kolejności: pacjent, badanie, seria, obraz. System ma więc umożliwiać:
	- 15.1. Przeniesienie obrazu do istniejącej serii badania
	- 15.2. Przeniesienie obrazu do istniejącego badania, tworzona jest nowa seria zawierająca przenoszony obraz,
	- 15.3. Przeniesienie obrazu do istniejącego pacjenta, tworzone są: badanie i seria zawierające przenoszony obraz.
	- 15.4. Przeniesienie serii do istniejącego badania
	- 15.5. Przeniesienie serii do istniejącego pacjenta, tworzone jest nowe badanie zawierające przenoszoną serię,
	- 15.6. Przeniesienie badania do istniejącego pacjenta.

Zmiany są automatycznie uwidocznione w badaniach znajdujących się w systemie PACS i systemie dystrybucji obrazów. Nowe (aktualne) dane są udostępniane węzłom DICOM podczas operacji FIND, MOVE lub Query/Retrieve. Oryginalne dane pozostają niezmienione na poziomie plików (dane w nagłówku pliku DICOM są niezmieniane).

- 16. System PACS w panelu użytkownika oraz panelu administracji musi pozwalać na podgląd pełnych danych o pacjencie i badaniu zawartych w pliku obrazu DICOM.
- 17. Uprawniony użytkownik ma możliwość wysyłania/eksportu badan do zdefiniowanych węzłów DICOM, system musi umożliwiać przypisanie węzłów docelowych dostępnych dla użytkownika (użytkownik może wysłać badania tylko do ściśle określonych stacji (węzłów DICOM))
- 18. Uprawniony użytkownik ma możliwość wysłania badania do nagrania na płytę dla pacjenta na domyślnym duplikatorze przy użyciu dedykowanego przycisku.
- 19. Uprawniony użytkownik ma możliwość importu badań z płyt lub nośników USB dostarczonych przez pacjenta. Interfejs aplikacji pozwala przez importem na wyszukanie pacjenta w bazie PACS i przypisanie temu pacjentowi importowanych badań lub dokumentów z odpowiednią adnotacją informującą, ze są to badania z innej placówki. Badania te są udostępniane w systemie do przeglądu jako poprzednie badania pacjenta.
- 20. Uprawniony użytkownik ma możliwość importu dokumentów w formacie PDF z płyt lub nośników USB dostarczonych przez pacjenta. Interfejs aplikacji pozwala przez importem na wyszukanie pacjenta w bazie PACS i przypisanie temu pacjentowi importowanych dokumentów z odpowiednią adnotacją informującą, ze są to dokumenty wygenerowane poza macierzystym systemem. Tak zaimportowane badania lub dokumenty są udostępniane w systemie do przeglądu jako poprzednie badania pacjenta.

#### **Integracja HL7 pomiędzy RIS/HIS a PACS**

- 1. System PACS musi komunikować się z systemem HIS za pomocą protokołu HL7.
- 2. System PACS musi generować DICOM Modality Worklist dla urządzeń diagnostycznych na podstawie odebranych od systemu HIS wiadomości HL7 ORM^O01.

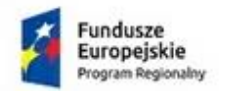

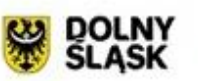

- 3. Generowana worklista musi mieć możliwość filtrowania wyników osobno dla każdego węzła AET (odpytującego aparatu diagnostycznego). Minimalne kryteria filtrowania wyników zapytań:
	- 3.1.Modalność
	- 3.2. Zakres dat
	- 3.3.AET aparatu, np. przy wielu aparatach pytających o badania CR system PACS wystawi każdemu badania przypisane tylko dla danego aparatu podczas rejestracji w HIS (zgodnie z danymi przesłanymi w HL7 ze zleceniem)
- 4. System PACS musi automatycznie poprawiać/synchronizować dane w generowanej przez system PACS DICOM Modality Worklist, na podstawie danych odebranych od systemu HIS w wiadomościach HL7 ORM^O01.
- 5. Automatyczna zmiana statusu zleconego badania w generowanej przez system PACS DICOM Modality Worklist, dla urządzeń diagnostycznych w następujących przypadkach:
	- 5.1.Automatycznej zmianie statusu badania na zakończone po odebraniu wiadomości DICOM MPPS od urządzenia diagnostycznego,
	- 5.2.Automatycznej zmianie statusu badania na zakończone po odebraniu obrazów DICOM przez system PACS od urządzenia diagnostycznego,
	- 5.3.Ręcznego połączenia odebranego badania z pozycją na liście badań DICOM Modality Worklist przez uprawnionego użytkownika (w przypadku gdy badanie zostało najpierw wykonane, a następnie zarejestrowane w systemie HIS).
- 6. System PACS musi automatycznie usuwać pozycję DICOM Modality Worklist po wycofaniu (anulowaniu) zlecenia w systemie HIS na podstawie otrzymanego z systemu HIS komunikatu HL7
- 7. System PACS po zakończeniu badania (po odebraniu wiadomości DICOM MPPS o zakończeniu badania od urządzenia diagnostycznego lub odebraniu ostatniego obrazu badania od urządzenia diagnostycznego lub ręcznym, w interfejsie/panelu użytkownika, wygenerowaniu informacji o zakończeniu) wysyła do systemu HIS za pomocą wiadomości HL7 ORM^O01 lub ORU^R01 następujące informacje:
	- 7.1.O zakończeniu badania (wywołuje zmianę statusu zlecenia po stronie HIS np. na gotowe do opisu),
	- 7.2. Link do przeglądarki klinicznej (link musi się pojawić w załącznikach do wyników po stronie HIS)
	- 7.3.Identyfikator technika wykonującego.
- 8. System PACS musi odbierać od systemu HIS komunikaty HL7 ORU^R01 z wynikami (opisami) badań. Odebrane opisy muszą być skonwertowane do formatu DICOM SR (DICOM Structured Report i dołączane do badania w systemie PACS jako kolejna seria, udostępniane stacjom diagnostycznym, do nagrania na płytę oraz prawidłowo wyświetlane w przeglądarce klinicznej. Minimum informacji niezbędnych do umieszczenia w utworzonej serii SR to:
	- 8.1.Dane pacjenta: imię i nazwisko, płeć, data urodzenia, identyfikator PatientID
	- 8.2.Tekst opisu
	- 8.3. Status (autoryzowane)
	- 8.4.Dane lekarza autoryzującego badanie w systemie HIS
	- 8.5.Data opisu (autoryzacji)
- 9. Wycofanie autoryzacji wyniku przez uprawnionego użytkownika w systemie HIS (np. lekarza radiologa) powoduje natychmiastowe, automatyczne usunięcie powiązanego wyniku DICOM SR z systemu PACS

Projekt współfinansowany przez Unię Europejską ze środków Europejskiego Funduszu Rozwoju Regionalnego w ramach Programu Operacyjnego Województwa Dolnośląskiego 2014-2020 pt: "Dostosowanie WCZ SPZOZ do wymogów Elektronicznej Dokumentacji Medycznej i stworzenie nowych e-usług"

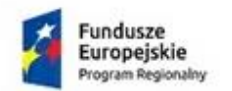

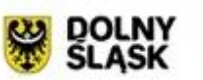

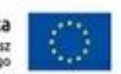

- 10. Obsługa uaktualnień w obiegu danych dotyczących pacjenta (HL7 ADT^A08), jego badań (HL7 ORM^O01) oraz ich opisów (ORU^R01). Ewentualne zmiany są automatycznie uwidocznione w badaniach znajdujących się w systemie PACS i systemie dystrybucji obrazów. Nowe (aktualne) dane są udostępniane węzłom DICOM podczas operacji FIND, MOVE lub Query/Retrieve. Oryginalne dane pozostają niezmienione na poziomie plików (dane w nagłówku pliku DICOM są niezmieniane).
- 11. Obsługa scalania kart pacjenta po odebraniu z systemu HIS wiadomości HL7 ADT^A18 lub ADT^A40 (wydarzenie patient merge) lub ADT^A31 system PACS automatycznie przypisuje badania scalanego pacjenta do karty docelowego pacjenta i łączy historię badań pacjenta. Zmiany są automatycznie uwidocznione w badaniach znajdujących się w systemie PACS i systemie dystrybucji obrazów. Nowe (aktualne) dane są udostępniane węzłom DICOM podczas operacji FIND, MOVE lub Query/Retrieve. Oryginalne dane pozostają niezmienione na poziomie plików (dane w nagłówku pliku DICOM są niezmieniane).
- 12. Administrator systemu PACS z panela administracji ma możliwość połączenia istniejącego w systemie badania z odpowiednią pozycją Modality Worklist utworzoną na podstawie danych zlecenia z systemu HIS. Zmiany są automatycznie uwidocznione w badaniach znajdujących się w systemie PACS i systemie dystrybucji obrazów. Nowe (aktualne) dane są udostępniane węzłom DICOM podczas operacji FIND, MOVE lub Query/Retrieve. Oryginalne dane pozostają niezmienione na poziomie plików (dane w nagłówku pliku DICOM są niezmieniane). Po połączeniu system PACS musi wysłać do systemu HIS za pomocą wiadomości HL7 ORM^O01 lub ORU^R01 następujące informacje:
	- 12.1 Zakończeniu badania (wywołuje zmianę statusu zlecenia po stronie HIS np. gotowe do opisu,
	- 12.2 Link do przeglądarki klinicznej (link musi się pojawić w załącznikach do wyników po stronie HIS)
	- 12.3 Identyfikator technika wykonującego.
- 13. Możliwość odbierania przez PACS i przekazywania do HIS komunikatów HL7 ORU-R01 z wynikami badań opisywanych w systemach firm trzecich (tzn. zleconych do opisu zdalnego).
- 14. System PACS archiwizuje w bazie danych przychodzące komunikaty HL7.

## **Przeglądarka kliniczna**

- 1. Przeglądarka kliniczna działa w oparciu o przeglądarkę internetową min. Internet Explorer (wersja 9.0 i wyższa), Opera, Mozilla Firefox, Safari.
- 2. Możliwość ograniczenia użytkownikom przeglądarki klinicznej dostępu do badań (tzn. nie będą widoczne w wynikach wyszukiwania i możliwe do otworzenia)
- 3. Przeglądarka kliniczna wyświetla listę innych dostępnych w systemie badań pacjenta
- 4. Przeglądarka kliniczna uruchamiana poprzez link dostępny w systemie HIS w kontekście badania, pacjenta.
- 5. Przeglądarka kliniczna umożliwia wyświetlenie badań DICOM zapisanych na płycie CD/DVD (ze strukturą DlCOMDIR) bez potrzeby importu do lokalnego systemu PACS
- 6. Przeglądarka kliniczna umożliwia wyświetlenie badań DICOM zapisanych na dysku lokalnym lub nośniku typu pendrive
- 7. Przeglądarka kliniczna umożliwia zaznaczenie i otwarcie dwóch badań do porównania na tym samym monitorze, tego samego pacjenta o różnych ID pacjenta (DICOM Tag patient ID). Np. gdy pacjent przychodzi z CD/DVD z badaniem wykonanym w innej placówce (ID pacjenta jest różne).
- 8. Przeglądarka kliniczna umożliwia otwarcie i porównanie wielu badań tego samego pacjenta, o różnych modalnościach ( CR, CT, MR itd.).

Projekt współfinansowany przez Unię Europejską ze środków Europejskiego Funduszu Rozwoju Regionalnego w ramach Programu Operacyjnego Województwa Dolnośląskiego 2014-2020 pt: "Dostosowanie WCZ SPZOZ do wymogów Elektronicznej Dokumentacji Medycznej i stworzenie nowych e-usług"

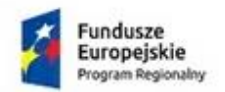

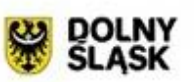

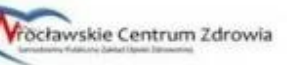

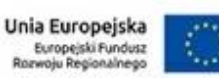

- 9. Przeglądarka kliniczna umożliwia otwarcie i porównanie badań różnych pacjentów (różne wartości DICOM tag PatientID)
- 10. Przeglądarka kliniczna umożliwia wyświetlenie obrazów DICOM na pełnym ekranie, bez pomniejszania obszaru roboczego przez paski - zasobniki z narzędziami.
- 11. Przeglądarka kliniczna umożliwia wyświetlenie obrazów w powiększeniu dopasowanym do okna oraz 1:1 (w pixelach)
- 12. Przeglądarka kliniczna umożliwia płynną regulację powiększenia, jasności i kontrastu
- 13. Przeglądarka kliniczna umożliwia obrót obrazu o 90 stopni oraz o dowolny kąt.
- 14. Przeglądarka kliniczna umożliwia wykonanie lustrzanego odbicia oraz negatywu/pozytywu wyświetlanego obrazu.
- 15. Przeglądarka kliniczna pozwala wyświetlić jednocześnie co najmniej 1, 2, 3, 4 serie/obrazy badania
- 16. Przeglądarka kliniczna posiada narzędzie lupa o regulowanym powiększeniu, co najmniej: 1x, 2x, 3x, 4x.
- 17. Przeglądarka kliniczna pozwala zastosować szablony VOI LUT na wyświetlanym obrazie.
- 18. Przeglądarka kliniczna pozwala przywrócić wyjściowe ustawienia (obrót, powiększenie, jasność, kontrast) wyświetlanego obrazu jednym przyciskiem.
- 19. Przeglądarka kliniczna posiada funkcję wyświetlania topogramu dla badań TK i MR oraz linii referencyjnych na innych płaszczyznach podczas przewijania obrazów z wybranej serii badania.
- 20. Przeglądarka kliniczna posiada funkcję rekonstrukcji wielopłaszczyznowej MPR.
- 21. Przeglądarka kliniczna posiada funkcję projekcji minimalnych, maksymalnych i uśrednionych natężeń MIP
- 22. Przeglądarka kliniczna posiada funkcję synchronizacji przewijania porównywanych serii różnych badań tego samego pacjenta
- 23. Przeglądarka kliniczna pozwala sortować obrazy w serii wg: nr instancji, kierunku anatomicznego, czasu akwizycji, pozycji w serii
- 24. Po otwarciu obrazów, dla badań TK i MR oprogramowanie przeglądarki klinicznej automatycznie synchronizuje serie w badaniu. Dla zsynchronizowanych serii, oprogramowanie pokazuje linie odniesienia na innych płaszczyznach
- 25. Przeglądarka kliniczna posiada narzędzie aktywnej lokalizacji wybrany przez użytkownika pkt. na obrazie należący do jednej płaszczyzny rzutu (np. sagittal) automatycznie pojawia się na odpowiadającym obrazie w innej płaszczyźnie (np. coronal i axial)
- 26. Przeglądarka kliniczna posiada funkcję wyświetlania dla wskazanego piksela wartości gęstości optycznej dla badań CR oraz jednostek Hounsfielda dla badań TK
- 27. Przeglądarka kliniczna udostępnia funkcję przeglądania animacji (dla badań typu CT, MR, XA i innych multiframe) , z możliwością regulacji prędkości animacji i ustawienia biegu animacji w pętli. W trakcie odtwarzania animacji w czasie rzeczywistym(bez przerywania wyświetlanej animacji) możliwość regulacji jasności, kontrastu i powiększenia obrazu
- 28. Przeglądarka kliniczna posiada następujące narzędzia pomiarowe: pomiar liniowy, linia wielokrotnie łamana, obszar prostokątny, obszar eliptyczny, obszar o dowolnym kształcie, odległość punktu od prostej, odległość prostych równoległych, pomiar kąta, pomiar kąta metodą Cobba, pomiar kąta przechodzącego przez środki czterech odcinków.
- 29. Dla pomiarów takich jak obszar prostokątny, eliptyczny lub dowolny przeglądarka kliniczna wyświetla: pole powierzchni, min, max, średnią wartość HU i obwód
- 30. Przeglądarka kliniczna wyświetla następujące obiekty DICOM: 30.1. Computed Radiography Image Storage 1.2.840.10008.5.1.4.1.1.1
	- 30.2. Digital X-Ray Image Storage For Presentation 1.2.840.10008.5.1.4.1.1.1.1

Projekt współfinansowany przez Unię Europejską ze środków Europejskiego Funduszu Rozwoju Regionalnego w ramach Programu Operacyjnego Województwa Dolnośląskiego 2014-2020 pt: "Dostosowanie WCZ SPZOZ do wymogów Elektronicznej Dokumentacji Medycznej i stworzenie nowych e-usług"

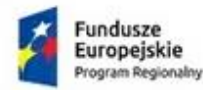

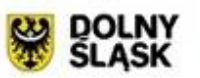

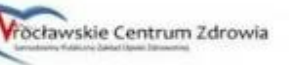

30.3. Digital X-Ray Image Storage – For Processing 1.2.840.10008.5.1.4.1.1.1.1.1

30.4. Digital Mammography X-Ray Image Storage – For Presentation 1.2.840.10008.5.1.4.1.1.1.2 30.5. Digital Mammography X-Ray Image Storage – For Processing 1.2.840.10008.5.1.4.1.1.1.2.1 30.6. Digital Intra-oral X-Ray Image Storage – For Presentation 1.2.840.10008.5.1.4.1.1.1.3 30.7. Digital Intra-oral X-Ray Image Storage – For Processing 1.2.840.10008.5.1.4.1.1.1.3.1 30.8. CT Image Storage 1.2.840.10008.5.1.4.1.1.2 30.9. Enhanced CT Image Storage 1.2.840.10008.5.1.4.1.1.2.1 30.10. Ultrasound Multi-frame Image Storage 1.2.840.10008.5.1.4.1.1.3.1 30.11. MR Image Storage 1.2.840.10008.5.1.4.1.1.4 30.12. Enhanced MR Image Storage 1.2.840.10008.5.1.4.1.1.4.1 30.13. MR Spectroscopy Storage 1.2.840.10008.5.1.4.1.1.4.2 30.14. Enhanced MR Color Image Storage 1.2.840.10008.5.1.4.1.1.4.3 30.15. Ultrasound Image Storage 1.2.840.10008.5.1.4.1.1.6.1 30.16. Secondary Capture Image Storage 1.2.840.10008.5.1.4.1.1.7 30.17. Multi-frame Single Bit Secondary Capture Image Storage 1.2.840.10008.5.1.4.1.1.7.1 30.18. Multi-frame Grayscale Byte Secondary Capture Image Storage 1.2.840.10008.5.1.4.1.1.7.2 30.19. Multi-frame Grayscale Word Secondary Capture Image Storage 1.2.840.10008.5.1.4.1.1.7.3 30.20. Multi-frame True Color Secondary Capture Image Storage 1.2.840.10008.5.1.4.1.1.7.4 30.21. Breast Tomosynthesis Image Storage 1.2.840.10008.5.1.4.1.1.13.1.3 30.22. Basic Voice Audio Waveform Storage 1.2.840.10008.5.1.4.1.1.9.4.1 30.23. Grayscale Softcopy Presentation State Storage 1.2.840.10008.5.1.4.1.1.11.1 30.24. Color Softcopy Presentation State Storage 1.2.840.10008.5.1.4.1.1.11.2 30.25. Pseudo-Color Softcopy Presentation State Storage 1.2.840.10008.5.1.4.1.1.11.3 30.26. X-Ray Angiographic Image Storage 1.2.840.10008.5.1.4.1.1.12.1 30.27. Enhanced XA Image Storage 1.2.840.10008.5.1.4.1.1.12.1.1 30.28. X-Ray Radiofluoroscopic Image Storage 1.2.840.10008.5.1.4.1.1.12.2 30.29. Enhanced XRF Image Storage 1.2.840.10008.5.1.4.1.1.12.2.1 30.30. Breast Tomosynthesis Image Storage 1.2.840.10008.5.1.4.1.1.13.1.3 30.31. Intravascular Optical Coherence Tomography Image Storage - For Presentation 1.2.840.10008.5.1.4.1.1.14.1 30.32. Nuclear Medicine Image Storage 1.2.840.10008.5.1.4.1.1.20 30.33. VL Endoscopic Image Storage 1.2.840.10008.5.1.4.1.1.77.1.1 30.34. Video Endoscopic Image Storage 1.2.840.10008.5.1.4.1.1.77.1.1.1 30.35. VL Microscopic Image Storage 1.2.840.10008.5.1.4.1.1.77.1.2 30.36. Video Microscopic Image Storage 1.2.840.10008.5.1.4.1.1.77.1.2.1 30.37. VL Slide-Coordinates Microscopic Image Storage 1.2.840.10008.5.1.4.1.1.77.1.3 30.38. VL Photographic Image Storage 1.2.840.10008.5.1.4.1.1.77.1.4 30.39. Video Photographic Image Storage 1.2.840.10008.5.1.4.1.1.77.1.4.1 30.40. Ophthalmic Photography 8 Bit Image Storage 1.2.840.10008.5.1.4.1.1.77.1.5.1 30.41. Ophthalmic Photography 16 Bit Image Storage 1.2.840.10008.5.1.4.1.1.77.1.5.2 30.42. Basic Text SR 1.2.840.10008.5.1.4.1.1.88.11

30.43. Enhanced SR 1.2.840.10008.5.1.4.1.1.88.22

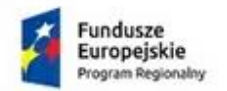

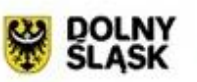

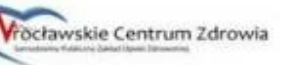

30.44. Comprehensive SR 1.2.840.10008.5.1.4.1.1.88.33

- 30.45. Key Object Selection Document 1.2.840.10008.5.1.4.1.1.88.59
- 30.46. X-Ray Radiation Dose SR 1.2.840.10008.5.1.4.1.1.88.67
- 30.47. Encapsulated PDF Storage 1.2.840.10008.5.1.4.1.1.104.1
- 30.48. Positron Emission Tomography Image Storage 1.2.840.10008.5.1.4.1.1.128
- 31. Po otwarciu obrazów badania, przeglądarka kliniczna wyświetla najnowszą wersję zatwierdzonego opisu z systemu HIS
- 32. Przeglądarka kliniczna umożliwia wydruk obrazów DICOM na drukarce systemowej wraz z adnotacjami i pomiarami lub bez.
- 33. Przeglądarka kliniczna umożliwia eksport obrazów badania na dysk lokalny w formacie: DICOM, PNG, JPEG, TIFF
- 34. Przeglądarka kliniczna umożliwia nagranie obrazów badania na płytę CD/DVD wraz z załączoną przeglądarką uruchamianą automatycznie na komputerze klasy PC
- 35. Przeglądarka Kliniczna pozwala wyświetlić wszystkie atrybuty DICOM.
- 36. Przeglądarka kliniczna umożliwia skopiowanie obrazu w oryginale lub aktualnego widoku wraz z pomiarami do schowka systemowego.
- 37. Przeglądarka kliniczna pozwala zdefiniować domyślne akcje dla przycisków myszy, np: lewy przycisk - jasność/kontrast, środkowy przycisk – powiększenie
- 38. Przeglądarka kliniczna pozwala użytkownikowi wybrać jakie informacje będą wyświetlane w nakładce na obrazie w polu roboczym.
- 39. Interfejs przeglądarki klinicznej w języku Polskim
- 40. Pełny dostęp do danych obrazowych z systemu PACS poprzez istniejący e-portal Rejestracji Internetowej zintegrowanej z systemem medycznym dla uprawnionego użytkownika (pacjenta).
- 41. Przeglądarka dostosowana do wymagań Rozporządzenia Ministra Zdrowia z 12 listopada 2015, wyposażona w narzędzie testowania monitorów na których jest uruchamiana, wymagane minimum:

- automatyczne wyświetlanie obrazu kontrolnego po pierwszym logowaniu użytkownika w danym dniu

- interfejs umożliwiający potwierdzenie lub negację poprawności wyświetlanego obrazu.
- 42. Przeglądarka dostosowana do wymagań Rozporządzenia Ministra Zdrowia z 12 listopada 2015, wyposażona w narzędzie pomiarowe wspierające testy podstawowe cyfrowych aparatów rentgenowskich, wymagane minimum:

- wyświetlanie SNR dla wskazanego obszaru obrazu narzędzie pomiarowe z podziałką umożliwiające dokładne umiejscowienie mierzonego obszaru SNR

- narzędzie pomiarowe z przypisanymi powierzchniami obszaru pomiaru 4 cm2.

#### **Nagrywanie obrazów**

- 1. Dostarczenie licencji na czas nieokreślony i bez limitu ilości węzłów DICOM przysyłających badania do nagrania.
- 2. Możliwość dodawania/podłączania aparatów/stacji diagnostycznych bez udziału serwisu producenta.
- 3. Graficzny interfejs użytkownika pozwalający zarządzać kolejką badań oczekujących na nagranie, w tym zmiana kolejności i usunięcie z kolejki.
- 4. System nagrywa płyty dla pacjenta zgodne z DICOM part 10.
- 5. Możliwość zmiany (umieszczenia dowolnej) przeglądarki DICOM nagrywanej na płycie dla pacjenta.

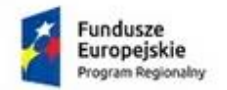

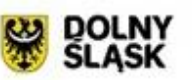

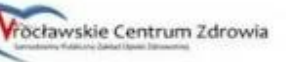

- 6. System pracuje jako węzeł DICOM (Store SCP) i pozwala przesłać badanie do nagrania na płytę dla pacjenta z dowolnego aparatu diagnostycznego, stacji radiologa lub systemu PACS.
- 7. System automatycznie dobiera rodzaj nośnika (CD lub DVD) w zależności od wielkości nagrywanego badania.
- 8. Dołączanie do płyty przeglądarki DICOM uruchamiającej się automatycznie w systemach Windows, MacOS.
- 9. Umieszczanie na płycie dla pacjenta tekstu opisu wprowadzonego przez lekarza radiologa.
- 10. System automatycznie nagrywa płyty dla pacjenta po odebraniu badania.
- 11. Automatyczny podział badania jeżeli nie mieści się ono na jednym nośniku CD lub DVD.
- 12. Użytkownik ma możliwość zdefiniowania własnego nadruku na płytę.
- 13. Możliwość umieszczenia w nadruku na płytę danych pacjenta i badania, minimum: imię i nazwisko, data urodzenia, PESEL, płeć, nazwa badania, data badania.
- 14. Imię i nazwisko pacjenta drukowane na płycie z polskimi znakami diakrytycznymi.
- 15. Możliwość umieszczenia w nadruku na płytę grafiki (np. logo zakładu).
- 16. Graficzny interfejs użytkownika dla systemów operacyjnych min.: Windows, MacOS, Linux
- 17. Graficzny interfejs użytkownika pozwalający modyfikować ustawienia, zabezpieczony hasłem.
- 18. Graficzny interfejs użytkownika/administratora dostępny z każdego komputera przez przeglądarkę internetową minimum (Internet Explorer, Mozilla Firefox, Google Chrome).
- 19. Graficzny interfejs użytkownika udostępnia w czasie rzeczywistym podgląd kolejki zadań na urządzeniu oraz postępu realizowanych zadań nagrywania płyt
- 20. Możliwość zapisu badania na nagrywarce lokalnej stacji roboczej.

#### **Przeglądarka EndoView (filmów, streamingowa HTML 5)**

- 1. Wyświetlanie wideo i obrazów pochodzących z endoskopów i zarchiwizowanych w PACS
- 2. Praca w przeglądarce internetowej, minimum: Internet Explorer, Google Chrome, Mozilla Firefox, Opera.
- 3. Przesyłanie wideo z archiwum do przeglądarki klienckiej w technologii strumieniowania mediów
- 4. Regulacja jasności i kontrastu dla obrazów i wideo
- 5. Regulacja jasności i kontrastu w trakcie odtwarzania wideo
- 6. Możliwość zatrzymania odtwarzania Pauza
- 7. Odtwarzanie poklatkowe w przód i wstecz za pomocą przycisków
- 8. Pasek postępu odtwarzania, pozwalający przesunąć odtwarzanie do dowolnej pozycji, w czasie rzeczywistym
- 9. Narzędzie pozwalające pobrać snapshot stopklatkę z dowolnej klatki filmu wideo
- 10. Możliwość wydrukowania stopklatek na drukarce systemowej z automatycznym umieszczeniem danych pacjenta i badania
- 11. Możliwość komponowania wydruku na papierze formatu A4, co najmniej 2, 3, 4 kolumny.
- 12. Wyświetlanie w narożniku obrazu informacji takich jak: Nazwisko i Imię pacjenta, PESEL, Data badania, Nazwa badania
- 13. Możliwość ukrycia nakładki z wyświetlanymi danymi pacjenta i badania tak aby nie zasłaniały obrazu
- 14. Możliwość wyświetlenia obrazu na pełnym ekranie
- 15. Podgląd wideo i obrazów badania w postaci rzeczywistych miniatur

Projekt współfinansowany przez Unię Europejską ze środków Europejskiego Funduszu Rozwoju Regionalnego w ramach Programu Operacyjnego Województwa Dolnośląskiego 2014-2020 pt: "Dostosowanie WCZ SPZOZ do wymogów Elektronicznej Dokumentacji Medycznej i stworzenie nowych e-usług"

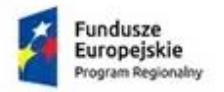

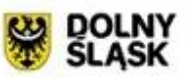

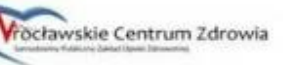

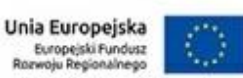

- 16. W podglądzie miniatur automatycznie widoczne również wcześniejsze badania endoskopowe pacjenta, bez konieczności wyszukiwania
- 17. Wybór obrazu lub filmu do wyświetlenia przez kliknięcie miniatury lub przeciągnięcie na obszar roboczy
- 18. Informacja w postaci ikony/piktogramu na miniaturze pozwalająca odróżnić obrazek od filmu
- 19. Informacja na miniaturze pozwalająca ustalić który obiekt jest aktualnie wyświetlany
- 20. Praca bez zapisywanie na dysku lokalnym klienta danych wrażliwych (zero footprint).
- 21. Praca na urządzeniach mobilnych z systemem Android

#### **Przeglądarka ECG (EKG) (opcja – patrz Tabela nr 2)**

- 1. Wyświetlanie wyników badań Kardiologicznych zarchiwizowanych w PACS w formacie ECG
- 2. Obsluga DICOM SOP Class 12 -lead ECG Waveform Storage 1.2.840.10008.5.1.4.1.1.9.1.1
- 3. Praca w przeglądarce internetowej, minimum: Internet Explorer, Google Chrome, Mozilla Firefox, Opera.
- 4. Wyświetlenie przebiegów z 12 wyprowadzeń wraz z oznaczeniami,

## **6. Proces projektowania, implementacji, wdrażania oraz testów.**

- a. Zarządzanie projektem podczas wdrożenia Systemu musi być prowadzone zgodnie z wymogami metodyki PRINCE2 lub równoważnej.
- b. Zakończenie projektu ma nastąpić nie później niż 31 marca 2018 roku, w zakresie umożliwiającym jego poprawne działanie, z punktu widzenia Użytkownika.
- c. Projekt powinien być przeprowadzony zgodnie z poniższa procedurą:
	- I. Przyjmuje się iż w Komitecie Sterującym projektu Przewodniczący Komitetu Sterującego, Główny Użytkownik oraz Kierownik Projektu będzie dedykowany ze strony Zamawiającego, a Wykonawca będzie posiadał rolę Głównego Dostawcy w Komitecie Sterującym oraz deleguje Kierownika Zespołu Wykonawczego do komunikacji z Kierownikiem Projektu.
	- II. Całość prac jest podzielona na następujące fazy i etapy określone w tabelach poniżej.
- d. Opis faz i etapów

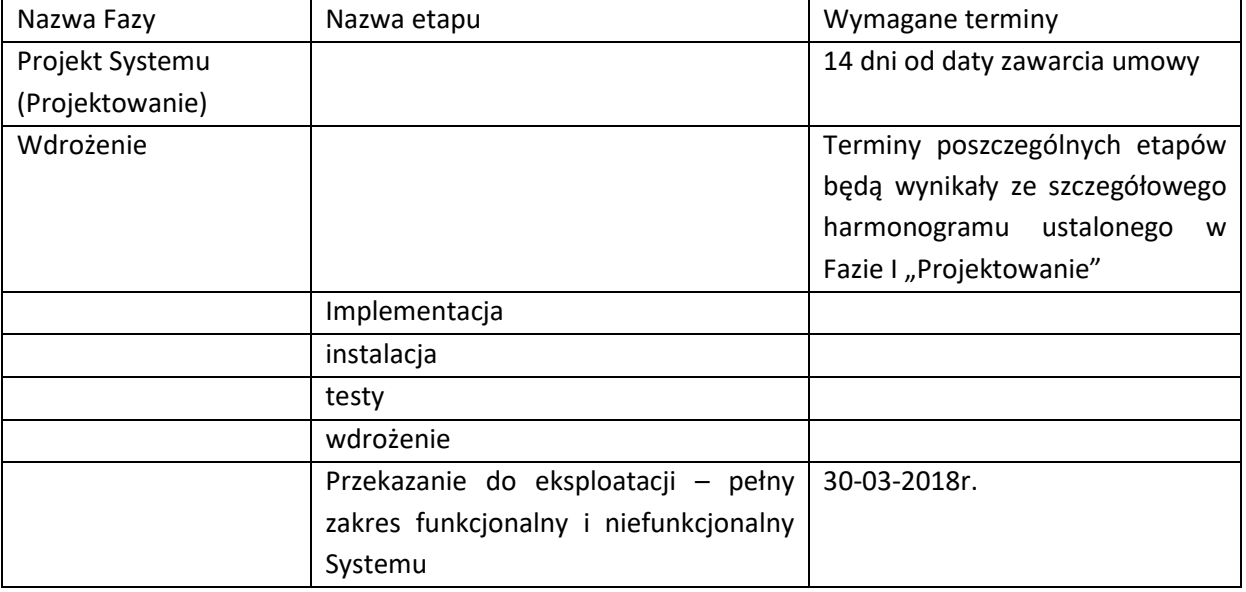

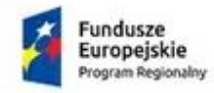

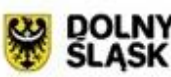

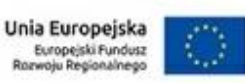

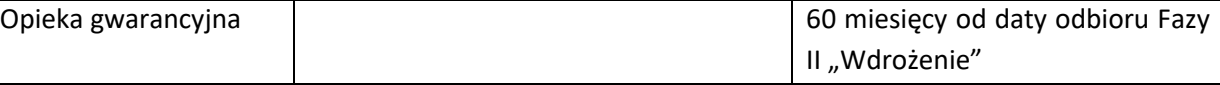

## **6.1. Faza I** "Projektowanie".

- a. Za powstanie i przygotowanie dokumentacji projektowej jest odpowiedzialny Wykonawca.
- b. Dokumentacja projektowa musi zostać uzgodnione z Zamawiającym.
- c. Dokumentacja projektowa ma być przygotowana w formie pisemnej i przekazana w formie elektronicznej w formacie edytowalnym (np. DOCX, XLSX).
- d. Podstawowa zawartość dokumentacji projektowej ma obejmować między innymi:
	- I. Harmonogram prac wraz z opisem wymagań dla każdego z faz i etapów.
	- II. Opis zarządczych i specjalistycznych produktów projektu, w szczególności: dokumentacji zarządczej, dokumentacji Systemu, Systemu, testów.
	- III. Opis jakości produktów projektu zgodnie z metodyką PRINCE 2.
	- IV. Opis szczegółowego zakresu funkcjonalnego i niefunkcjonalnego Systemu. Opis powinien uwzględniać sposób realizacji Fazy Wdrożenia, w szczególności podział tej Fazy na dwie części w przypadku, jeżeli Wykonawca korzysta z tej formy realizacji projektu.
	- V. Szczegółowy opis funkcjonalny Systemu, zawierający między innymi:
		- i. funkcje aplikacji dla Użytkowników,
		- ii. funkcie dla realizacii usług pomocy dla Użytkowników.
		- iii. itp,
	- VI. Plan migracji danych z systemu,
- e. Odbiór dokumentacji przez Zamawiającego jest jednoznaczny z uzyskaniem pozwolenia na uruchomienie następnego etapu czy przejście do następnej fazy projektu.

#### **6.2.** Faza II "Wdrożenie" Systemu

Ogólne zasady realizacji Fazy dla obu części. Zasady opisane poniżej dla pierwszej części będą stosowane ponownie dla realizacji i odbioru części drugiej z założeniem, że zakończenie części drugiej kończy Fazę II "Wdrożenie" Systemu.

#### **a. Etap Implementacji**

I. implementacja, czyli przygotowanie Systemu przez Wykonawcę może odbywać się w miejscu wskazanym przez Zamawiającego. Wykonawca jest zobowiązany do przestrzegania zapisów umowy o powierzeniu przetwarzania danych osobowych stanowiącej integralną część OPZ**.**

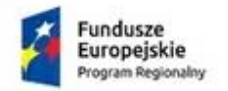

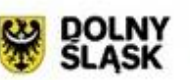

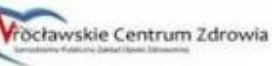

- II. Zamawiający zapewnia sobie możliwość wprowadzenia trybu iteracyjnego i dokonywania wizji lokalnych w formie fizycznej lub zdalnej celem sprawdzenia postępów w pracach i ich zgodności z zapisami w dokumentacji projektowej.
- III. W przypadku wprowadzenia trybu iteracyjnego (decyzja o wprowadzenia trybu iteracyjnego leży tylko po stronie Zamawiającego bez sprzeciwu ze strony Wykonawcy i może być wprowadzona w każdej chwili i na każdym etapie), Wykonawca jest zobowiązany do przekazywania produktów cząstkowych celem kontroli ze strony Zamawiającego.
- IV. Faza lub etap kończy się przeprowadzeniem testów ze strony Wykonawcy i przekazania ich wyników do Zamawiającego. Wyniki powinny być zgodne z zakresem i rezultatem, które zostaną określone w Fazie I "Projektowanie".
- V. Wymagane dokumenty niezbędne do zakończenia Fazy projektu Systemu:
	- i. dokumentacja testów;
	- ii. instrukcja instalacji;
	- iii. dokumentacja robocza produktów.
- VI. Przejście do kolejnego etapu będzie możliwe po akceptacji ze strony Zamawiającego w formie pisemnej.

#### **b. Etap Instalacji**

- I. Instalacja produktów projektu odbędzie się na:
	- i. Wskazanych serwerach uzgodnionych z Zamawiającym. Instalacje Systemu na serwerach przeprowadza Wykonawca. Na serwerach tych Wykonawca może przeprowadzać własne testy,
	- ii. Wskazanych jakościowych serwerach przez Zamawiającego do prac kontroli jakości produktu. Instalację na serwerach jakościowych (quality) przeprowadza Zamawiający ze wsparciem Wykonawcy, który będzie miał zapewniony zdalny dostęp podczas tego procesu.
- II. Wymagane dokumenty niezbędne do zakończenia etapu:
	- i. dokumentacja instalacji,
	- ii. instrukcja instalacji na serwerach jakościowych (quality).
- III. Przejście do kolejnego etapu będzie możliwe po akceptacji ze strony Zamawiającego w formie pisemnej.
- **c. Etap testów odbiorczych wytworzonego Systemu.**
	- I. Testy będą przeprowadzane zgodnie z opisem zawartym w dokumentacji projektowej stworzonej w Fazie I "Projektowanie" oraz ewentualnymi zmianami wynikającymi ze zmian w ramach realizacji zadań z puli zmian.

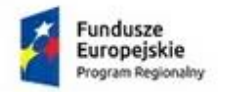

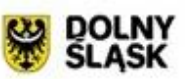

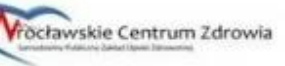

- II. Testy przeprowadzane są przez Zamawiającego ze wsparciem Wykonawcy. Wsparcie Wykonawcy polega na dostępności dedykowanych konsultantów celem:
	- i. Asysty merytorycznej w procesie testów realizowanych przez Zamawiającego. Asysta musi być zrealizowana w sposób fizyczny w siedzibie Zamawiającego przez czas nie krótszy niż 3 dni robocze. Pozostały czas przeznaczony na testy, asysta może odbywać się w trybie zdalnym.
- III. Testy mają objąć obszary.
	- i. Administracyjny.
	- ii. Użytkownika.

Między innymi, testowane będzie:

- i. Logowanie do Systemu.
- ii. Edycja danych.
- iii. Pobieranie dokumentów do Systemu.
- iv. Operacje na danych.
- v. Działanie matrycy uprawnień
- vi. Wydajność systemu.
- IV. Wymagane dokumenty niezbędne do zakończenia etapu.
	- i. Dokumentacja testów.
	- ii. Instrukcja instalacji.
	- iii. Instrukcja obsługi dla Użytkowników.
	- iv. Instrukcja obsługi dla Administratorów i Administracji
	- v. Dokumentacja produktów projektu.
- V. Etap uznaje się za zakończony pozytywnie w przypadku dostarczenia produktów zgodnych z założeniami odebranej dokumentacji projektowej.
- VI. Przejście do kolejnego etapu będzie możliwe po akceptacji ze strony Zamawiającego w formie pisemnej.

#### **d. Etap wdrożenia.**

- I. Przekazanie przez Wykonawcę, zainstalowanego na serwerach jakościowych i odebranego przez Zamawiającego Systemu, na nośniku elektronicznym.
- II. Przeprowadzenie instalacji na serwerach produkcyjnych wymienionych w zapytaniu cenowym jako środowisko fizyczne Zamawiającego.
- III. Instalację przeprowadza Zamawiający ze wsparciem merytorycznym Wykonawcy.
- IV. Wdrożenie odbywa się zgodnie z opisem w dokumentacji projektowej.

Projekt współfinansowany przez Unię Europejską ze środków Europejskiego Funduszu Rozwoju Regionalnego w ramach Programu Operacyjnego Województwa Dolnośląskiego 2014-2020 pt: "Dostosowanie WCZ SPZOZ do wymogów Elektronicznej Dokumentacji Medycznej i stworzenie nowych e-usług"

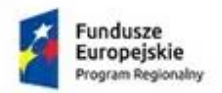

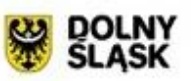

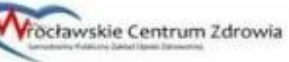

- V. Do dokumentacji wdrożeniowej wprowadza się na tym etapie dostępność pracowników Zamawiającego. Dostępność pracowników Zamawiającego nie zmienia warunków realizacji zadania. Oznacza to, że w przypadku niedostępności pracowników w trakcie wdrożenia a po skutecznej instalacji produktów projektu, uznaje się etap za zakończony.
- VI. Wymagane dokumenty niezbędne do zakończenia etapu.
- VII. Dokumentacja wdrożenia (czynności wdrożeniowe).
- VIII. Instrukcja użytkowników Systemu (Użytkowników, Administratorów, itp.).
- IX. Przejście do kolejnego etapu będzie możliwe po akceptacji ze strony Zamawiającego w formie pisemnej.

#### **e. Etap przekazania do eksploatacji.**

- I. Wykonawca przeprowadzi szkolenia w siedzibie Zamawiającego, w udostępnionej przez Zamawiającego sali szkoleniowej wyposażonej w stanowiska komputerowe z wdrożonego Systemu dla następujących grup:
	- i. do 3 osób administratorzy IT;
	- ii. do 2 osób administratorzy Systemu;

W pojedynczym szkoleniu, nie może uczestniczyć więcej niż 5 osób.

II. Wykonawca po akceptacji etapu wdrożenia może przekazać produkt do eksploatacji produkcyjnej. Przekazanie odbywa się na podstawie właściwego protokołu przekazania. Warunkiem możliwości przekazania produktu jest dostarczenie kompletnej dokumentacji produktów projektu oraz dokumentacji projektu.

## **7. Warunki gwarancji.**

Warunki gwarancji określa umowa stanowiąca integralną część OPZ.

## **8. Warunki dla opieki serwisowej**

Wykonawca zobowiązany jest do świadczenia na rzecz Zamawiającego usług serwisowych na warunkach określonych umową stanowiąca integralną część OPZ:

## **9. WYMAGANIA DOTYCZĄCE ZESPOŁU REALIZUJĄCEGO ZAMÓWIENIE**

- a. Według oceny ZMAWIAJĄCEGO, i zapewnienia bezpieczeństwa realizacji zamówienia, zespół WYKONAWCY musi zostać przedstawiony na spotkaniu w siedzibie ZAMAWIAJĄCEGO.
- b. Według oceny ZMAWIAJĄCEGO, i zapewnienia bezpieczeństwa realizacji zamówienia, zespół WYKONAWCY musi dysponować celem realizacji zamówienia następującymi kwalifikacjami potwierdzonymi poniższymi lub równoważnymi certyfikatami:

| Rodzaj certyfikatu    | <b>Minimalna</b><br>Ilość osób |
|-----------------------|--------------------------------|
| VmWare VNX            |                                |
| Prince 2 Practitioner |                                |

Projekt współfinansowany przez Unię Europejską ze środków Europejskiego Funduszu Rozwoju Regionalnego w ramach Programu Operacyjnego Województwa Dolnośląskiego 2014-2020 pt: "Dostosowanie WCZ SPZOZ do wymogów Elektronicznej Dokumentacji Medycznej i stworzenie nowych e-usług"

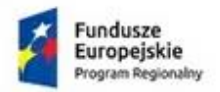

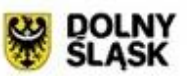

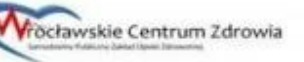

- c. Zespół realizujący zadanie musi składać się z minimum 2 osób w następujących rolach.
	- I. Kierownik projektu
	- II. 1 osoba w zakresie środowiska wirtualnego.
- d. Wymienione wyżej osoby muszą posiadać certyfikaty wymienione w punkcie 9b) w dowolnej konfiguracji.
- e. Dopuszcza się certyfikacje równoważne

# **10.WYMAGANIA DOTYCZĄCE OCHRONY DANYCH PODCZAS REALIZACJI ZADANIA**

- a. Wszystkie dane pozyskane w trakcie realizacji zadania w postaci papierowej i elektronicznej winny być zabezpieczone przed nieautoryzowanym dostępem.
- b. Sprzęt elektroniczny wykorzystywany do gromadzenia danych (np. telefony, tablety, komputery) powinien być zabezpieczony kryptograficznie w sposób zapewniający skuteczną ochronę przed nieautoryzowanym dostępem
- c. Wszelkie informacje przesyłane drogą elektroniczną muszą być szyfrowane.
- d. Zamawiający może zabronić przesyłania wybranej dokumentacji drogą elektroniczną. Przed każdorazowym przesyłaniem informacji drogą elektroniczną należy uzyskać zgodę Zamawiającego.

# **11.**PREZENTACJA SYSTEMU

Zamawiający celem weryfikacji dostarczanych systemów, ich zgodności z głównymi wymaganiami SIWZ, wymaga przeprowadzenia prezentacji oferowanego systemu w siedzibie Zamawiającego. Prezentacja odbędzie się zgodnie z poniższym regulaminem.

#### Regulamin prezentacji.

W celu przeprowadzenia oceny technicznej oferowanego systemu Zamawiający organizuje prezentacje.

- 1. W czasie prezentacji oferowany System zostanie poddany ocenie zgodnie z załączonym poniżej sposobem oceny.
- 2. Zamawiający określi kolejność prezentowania Systemów przez Wykonawców w czasie otwarcia ofert, drogą losowania Nie dopuszcza się prezentacji ofert kilku Wykonawców w jednym dniu.
- 3. O terminach prezentacji Wykonawcy zostaną powiadomieni z min. 3 dniowym wyprzedzeniem.
- 4. Prezentacje przeprowadzone zostaną w siedzibie Zamawiającego, oddzielnie dla każdego Wykonawcy. Przebieg każdej indywidualnej prezentacji zostanie udokumentowany odpowiednim protokołem.
- 5. Podczas prezentacji oferty Wykonawcy nie przewiduje się obecności przedstawicieli innych Wykonawców w tym tych, którzy złożyli oferty w tym postępowaniu o udzielenie zamówienia publicznego.
- 6. Wszelkie koszty przeprowadzenia prezentacji w tym m.in. dostarczenie i użycia niezbędnego sprzętu i oprogramowania do siedziby Zamawiającego, dojazd osób itp. ponosi Wykonawca.
- 7. Zamawiający na potrzeby prezentacji udostępnia pomieszczenie wyposażone w rzutnik i umożliwia podłączenie sprzętu Wykonawcy do sieci elektrycznej.
- 8. Zamawiający oczekuje przedstawienia Systemu zgodnie z następującym schematem:
	- Przygotowanie techniczne Wykonawcy 10 min
		- Identyfikacja Zamawiającego

Projekt współfinansowany przez Unię Europejską ze środków Europejskiego Funduszu Rozwoju Regionalnego w ramach Programu Operacyjnego Województwa Dolnośląskiego 2014-2020 pt: "Dostosowanie WCZ SPZOZ do wymogów Elektronicznej Dokumentacji Medycznej i stworzenie nowych e-usług"

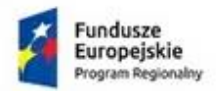

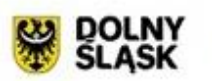

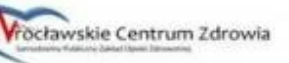

Unia Europejska Europejski Fundusz<br>zwoju Regionalnego

- Identyfikacja Wykonawcy oraz zespołu prowadzącego prezentację w imieniu Wykonawcy (pełnomocnictwa)

- wprowadzenie do prezentacji, krótki opis kilku wcześniejszych wdrożeń prezentowanego Systemu, ogólne przedstawienie proponowanego Systemu, wykorzystywanych technologii, wykorzystywanego oprogramowania pomocniczego (Systemy operacyjne, bazy danych, inne), - prezentacja Systemu zgodnie z załączonymi zasadami,

- pytania dodatkowe Zamawiającego wraz z ewentualną prezentacją nieomawianych wcześniej opcji Systemu (Zamawiający zastrzega sobie prawo do zadawania pytań również w czasie trwania prezentacji),

- zakończenie prezentacji.

- 9. W przypadku opóźnienia rozpoczęcia prezentacji, które nastąpiło z winy Wykonawcy Zamawiający nie przewiduje przesunięcia terminu jej zakończenia.
- 10. Zamawiający na wniosek Wykonawcy może na 1 godzinę przed rozpoczęciem prezentacji udostępnić pomieszczenie, w którym będzie ona przeprowadzona.
- 11. W przypadku opóźnienia rozpoczęcia prezentacji, które nastąpiło z winy Zamawiającego termin zakończenia prezentacji ulega automatycznie przesunięciu o to opóźnienie.
- 12. Wykonawca może być reprezentowany przez maksymalnie 2 osoby posiadające jego pełnomocnictwo do przeprowadzenia Prezentacji w niniejszym postępowaniu. Pełnomocnictwo może zostać złożone wraz z dokumentami będącymi częścią oferty lub może zostać przedstawione w dniu prezentacji. Zaakceptowany zostanie oryginał pełnomocnictwa lub notarialnie poświadczona za zgodność z oryginałem kopia stosownego dokumentu.
- 13. Przedstawiciele Wykonawcy muszą być przygotowani do udzielania odpowiedzi na pytania Zamawiającego dotyczące prezentowanego Systemu.
- 14. Po stronie Zamawiającego w prezentacji brać będą udział członkowie komisji przetargowej oraz osoby dodatkowe powołane m.in. do oceny Systemu.
- 15. Zamawiający zastrzega sobie prawo do sprawdzenia Systemu w czasie trwania prezentacji pod kątem występowania i działania funkcjonalności deklarowanych przez Wykonawcę, jako istniejące w Systemie. Ponadto Zamawiający zastrzega sobie prawo zmiany parametrów wprowadzanych do Systemu w czasie prezentacji by sprawdzić jego rzeczywiste działanie.
- 16. Jeżeli w trakcie prezentacji wystąpi błąd Zamawiający dopuszcza jego usunięcie w trakcie trwania prezentacji. Opóźnienie z tym związane nie powoduje przesunięcia terminu zakończenia prezentacji. Jeżeli wskutek opóźnienia prezentacji związanego z koniecznością usunięcia błędu prezentacja nie zostanie dokończona System może nie zostać w całości oceniony przez Zamawiającego. Zamawiający odstąpi od oceny pozostałego zakresu elementów, a prezentowane rozwiązanie zostanie uznane za niespełniające wymagań SIWZ.
- 17. Przez błąd Zamawiający rozumie niepoprawne funkcjonowanie Systemu, niestabilność, spowolnienie Systemu lub inne zdarzenie znacząco utrudniające lub uniemożliwiające wykonanie określonej operacji. tym samym uniemożliwiające weryfikację zgodności oferowanego rozwiązania z wymaganiami SIWZ
- 18. Awaria sprzętu nie będzie przez Zamawiającego traktowana jako błąd oferowanego rozwiązania.
- 19. Wykonawca ma prawo do dokończenia prezentacji tylko jeden raz po usunięciu powstałej awarii. W przypadku ponownego wystąpienia awarii, oferowane rozwiązanie zostanie uznane za niespełniające wymagań SIWZ.
- 20. Jeżeli w trakcie prezentacji wystąpi błąd, który nie będzie mógł być naprawiony w trakcie prezentacji Zamawiający zakończy prezentację uznając, że System nie zapewnia odpowiedniej stabilności. W takim przypadku oferta tego Wykonawcy zostanie uznana za niezgodną z SIWZ i zostanie odrzucona.
- 21. Do niniejszego dokumentu załączona są tabele z opisem funkcjonalności oznaczonych jako Obowiązkowe lub Opcjonalne.
- 22. Każdy z oferentów jest zobowiązany do zaprezentowania 30 funkcjonalności wybranych w dniu prezentacji przez Zamawiającego z listy funkcjonalności zawartej w tabeli nr  $1 -$  "Wykaz

Projekt współfinansowany przez Unię Europejską ze środków Europejskiego Funduszu Rozwoju Regionalnego w ramach Programu Operacyjnego Województwa Dolnośląskiego 2014-2020 pt: "Dostosowanie WCZ SPZOZ do wymogów Elektronicznej Dokumentacji Medycznej i stworzenie nowych e-usług"

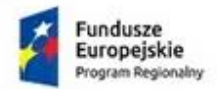

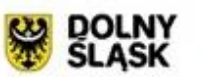

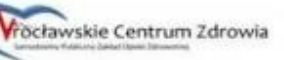

Unia Europejska Europejski Fundusz

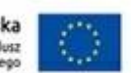

funkcjonalności obowiązkowych". Jeśli w czasie trwania prezentacji okaże się, że System nie będzie posiadał którejkolwiek funkcjonalności wybranych przez Zamawiającego do prezentacji, to prezentacja zostanie zakończona, a oferta uznana za niezgodną z SIWZ i odrzucona.

- 23. Tabela nr 2 i Tabela nr 3 "Wykaz funkcjonalności opcjonalnych (punktowanych)" zawiera listę funkcjonalności które traktowane są jako opcjonalne i za ich posiadanie przyznawane są punkty dodatkowe zgodnie z zapisami SIWZ IDW. Podczas prezentacji Oferent prezentuje wszystkie zadeklarowane w Załączniku nr 1.a funkcjonalności opcjonalne. Za każdą zaprezentowaną funkcjonalność dostaje odpowiednią liczbę punktów zgodnie z SIWZ IDW.
- 24. Na potrzeby prezentacji Oferent dostarczy skonfigurowany System, w którym znajdować się będą wszelkie dane niezbędne do przeprowadzenia prezentacji wg załączonego scenariusza. Ponadto w Systemie powinny znajdować się konta użytkowników przypisanych do grup o różnych poziomach dostępu niezbędne do przeprowadzenia prezentacji.
- 25. Rozwiązanie dostarczone przez Wykonawcę na potrzeby prezentacji musi funkcjonować autonomicznie bez konieczności wykorzystywania zewnętrznych danych (pliki elektroniczne, bazy danych, rejestry, serwisy informacyjne, usługi sieciowe, itp.) i zasobów (moc obliczeniowa, nośniki pamięci, przestrzeń dyskowa, archiwa, itp.).
- 26. Prezentacje odbędą się w godzinach 08.00 15.00.
- 27. Ocenę końcową prezentowanego systemu stanowi spełnienie wszystkich funkcjonalności obowiązkowych i suma punktów przyznanych za wszystkie zaprezentowane funkcjonalności opcjonalne.

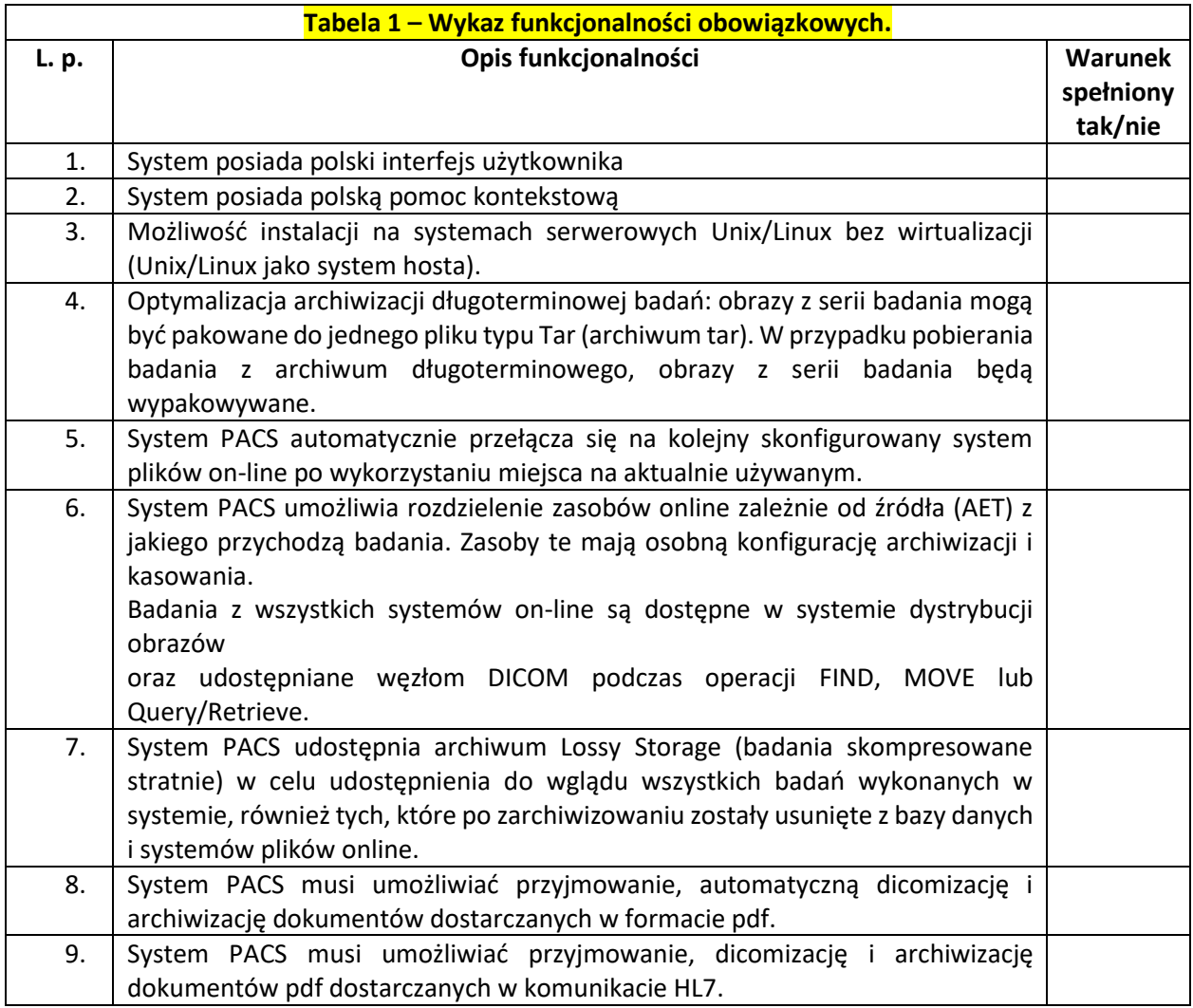

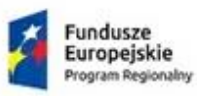

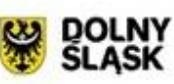

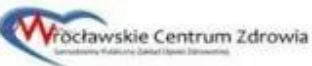

Unia Europejska<br>Europejski Fundusz<br>Rozwoju Regionalnego

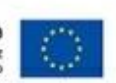

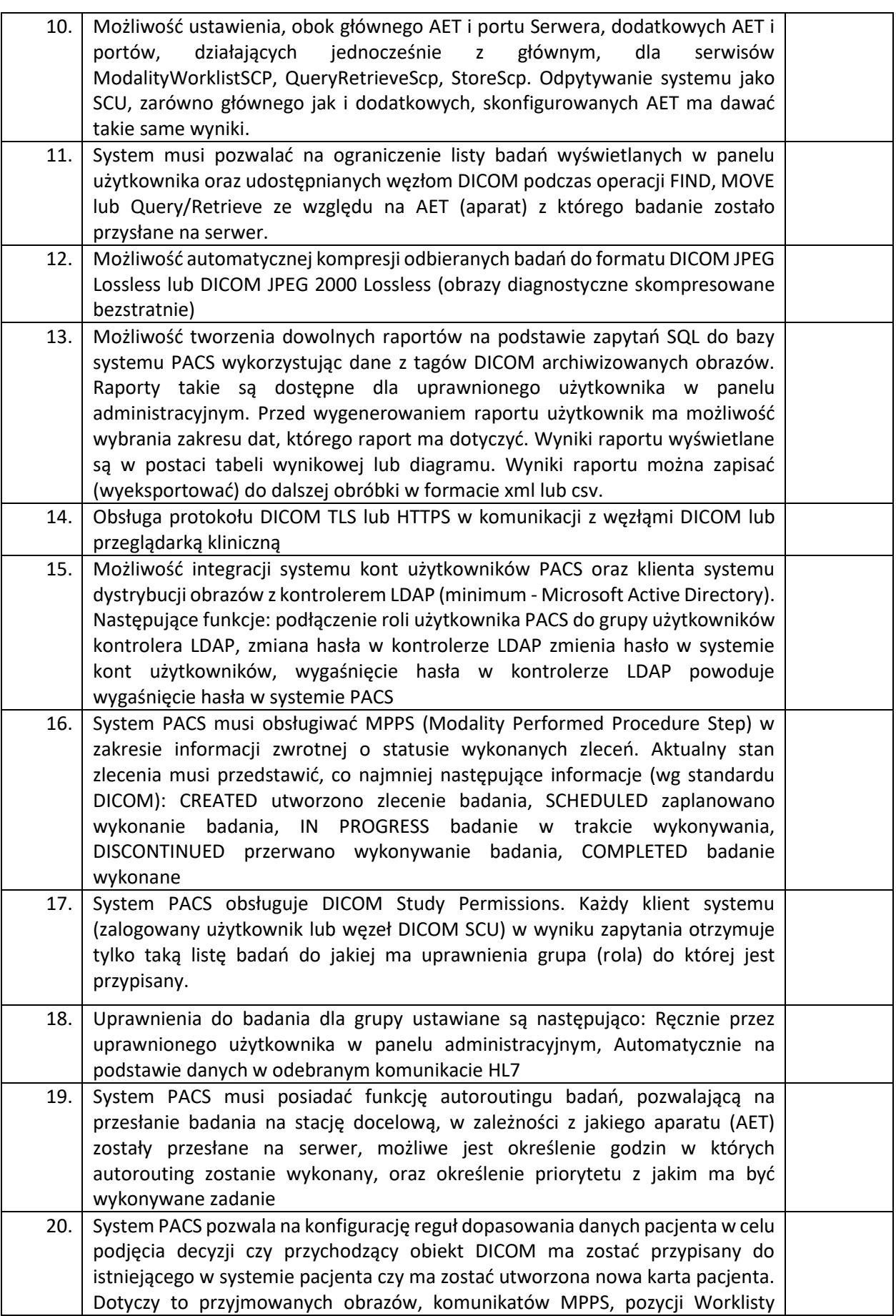

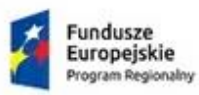

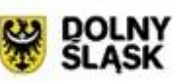

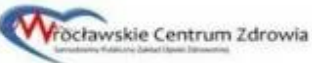

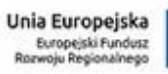

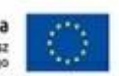

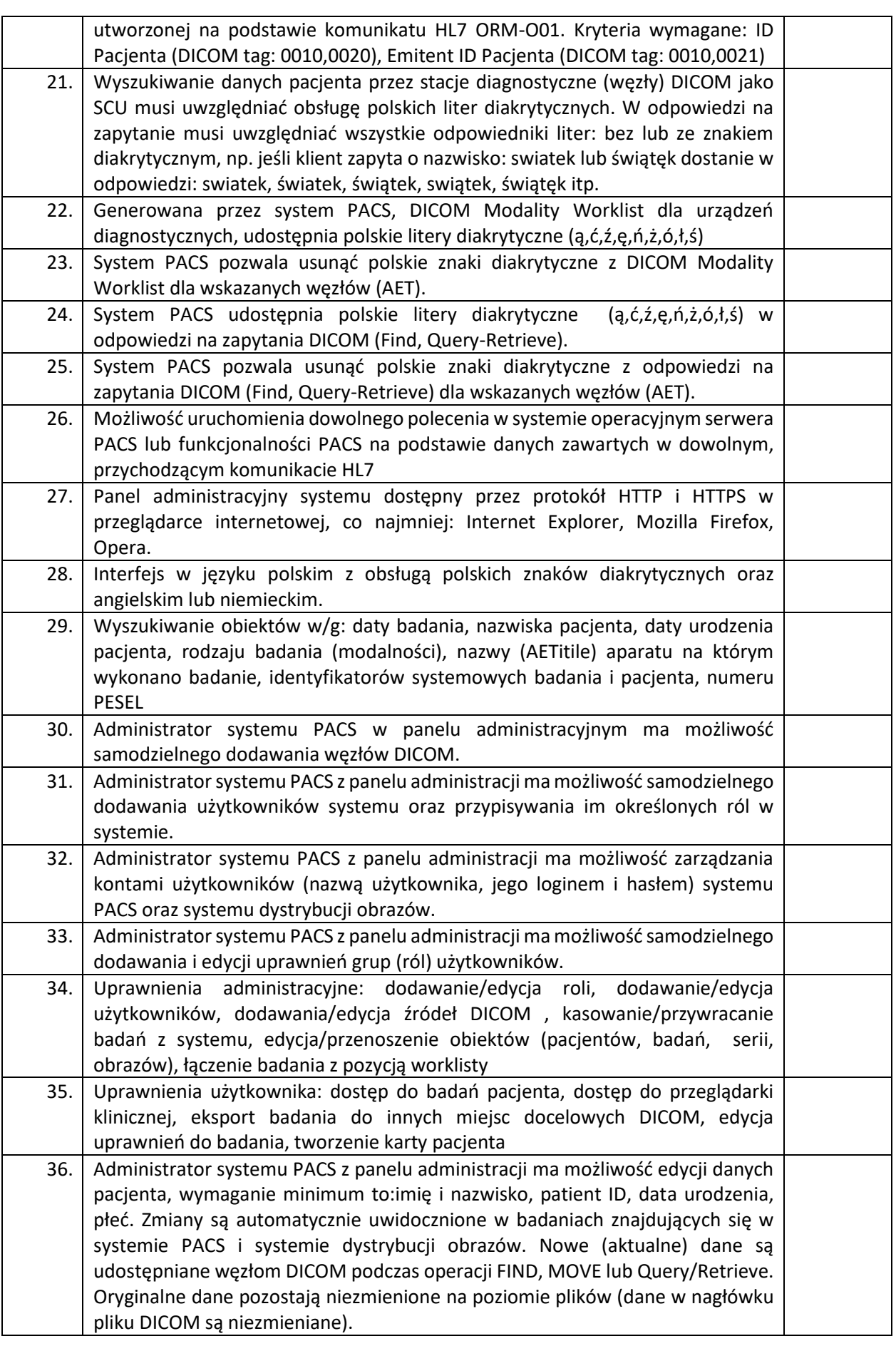

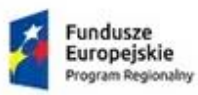

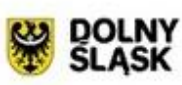

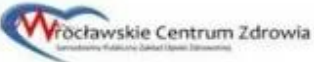

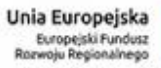

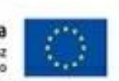

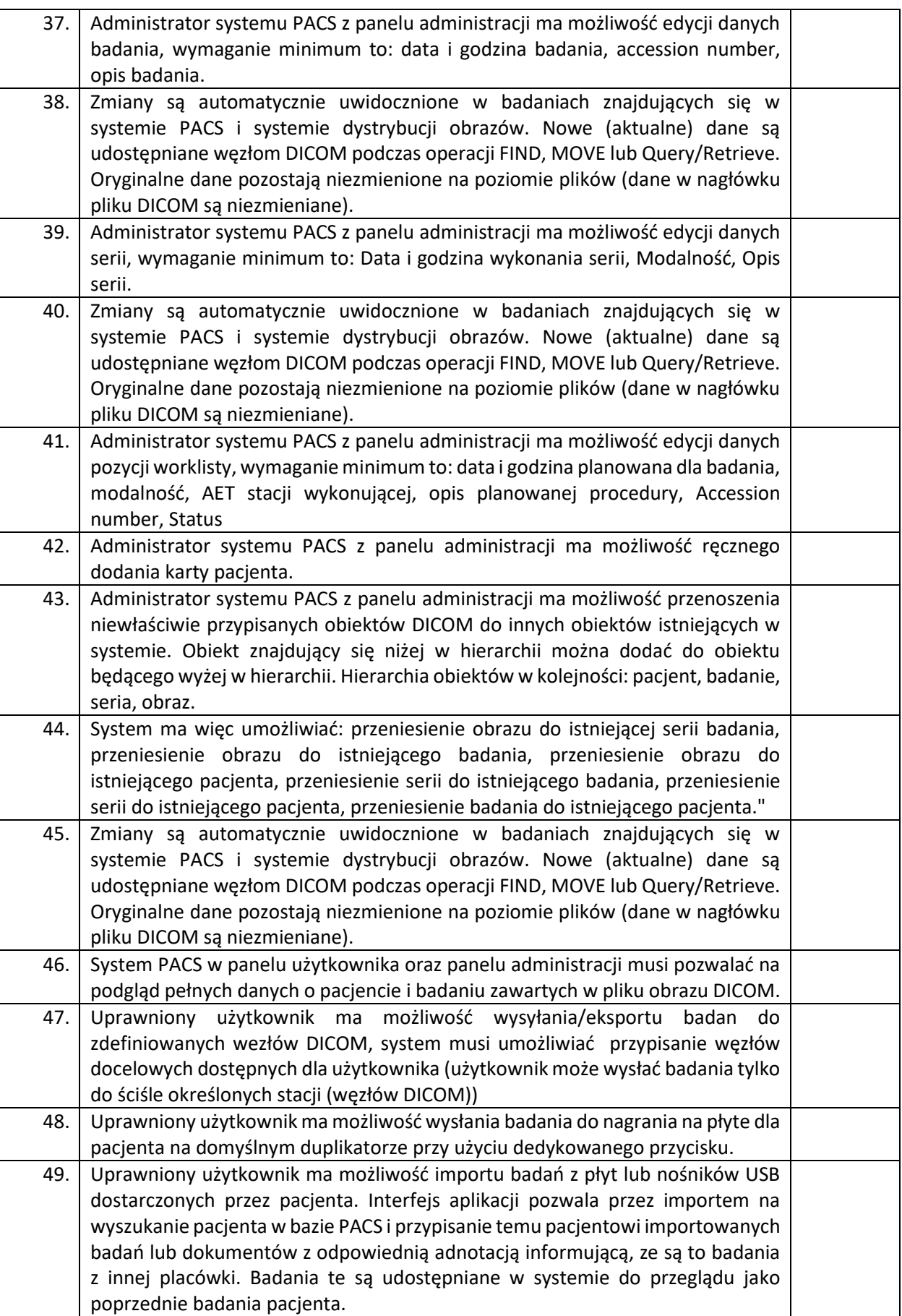

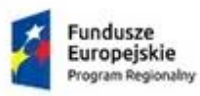

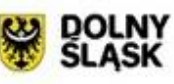

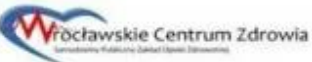

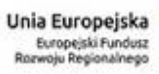

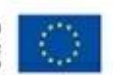

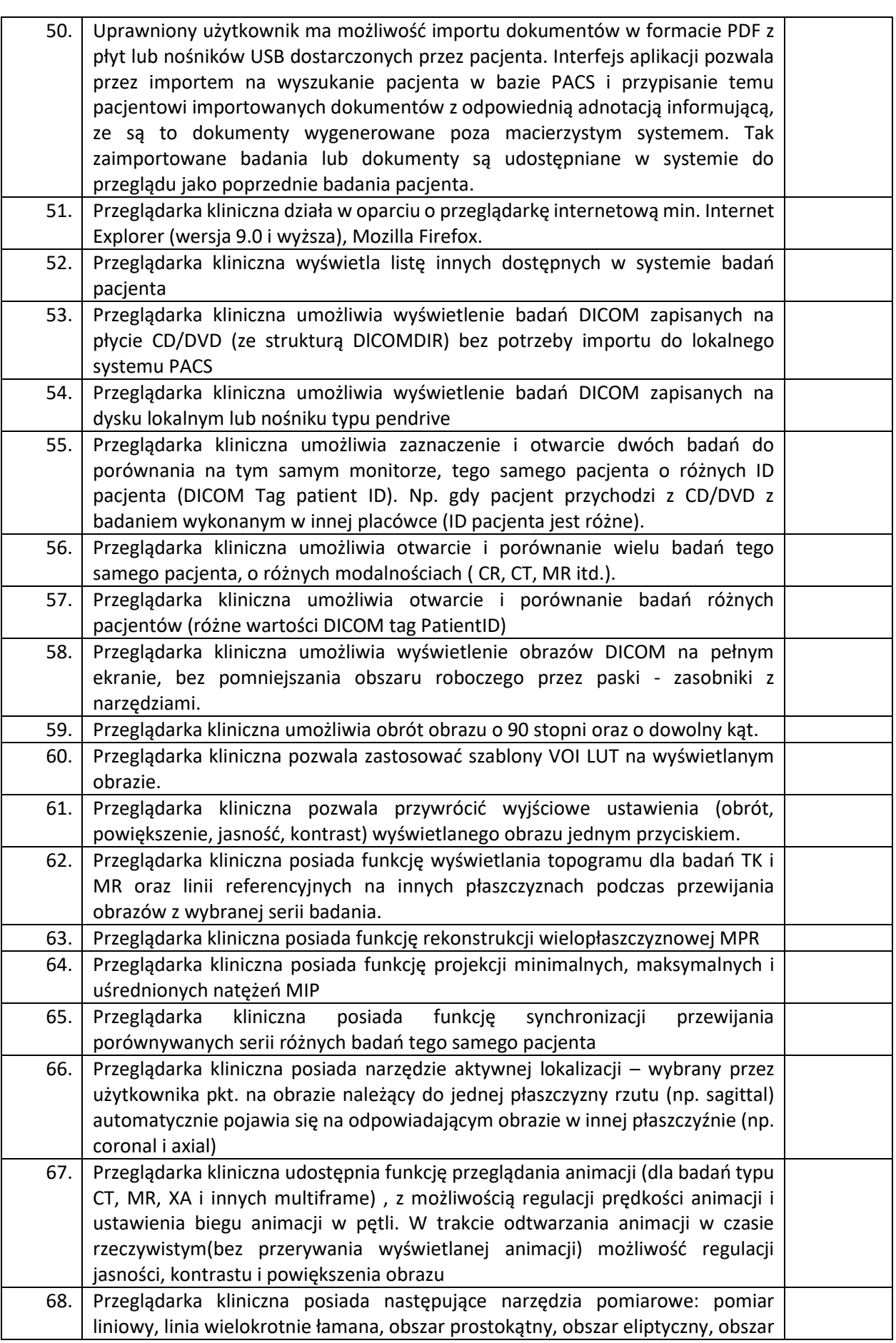

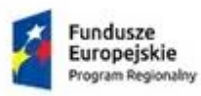

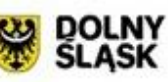

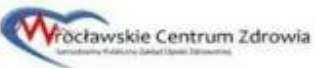

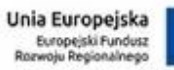

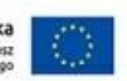

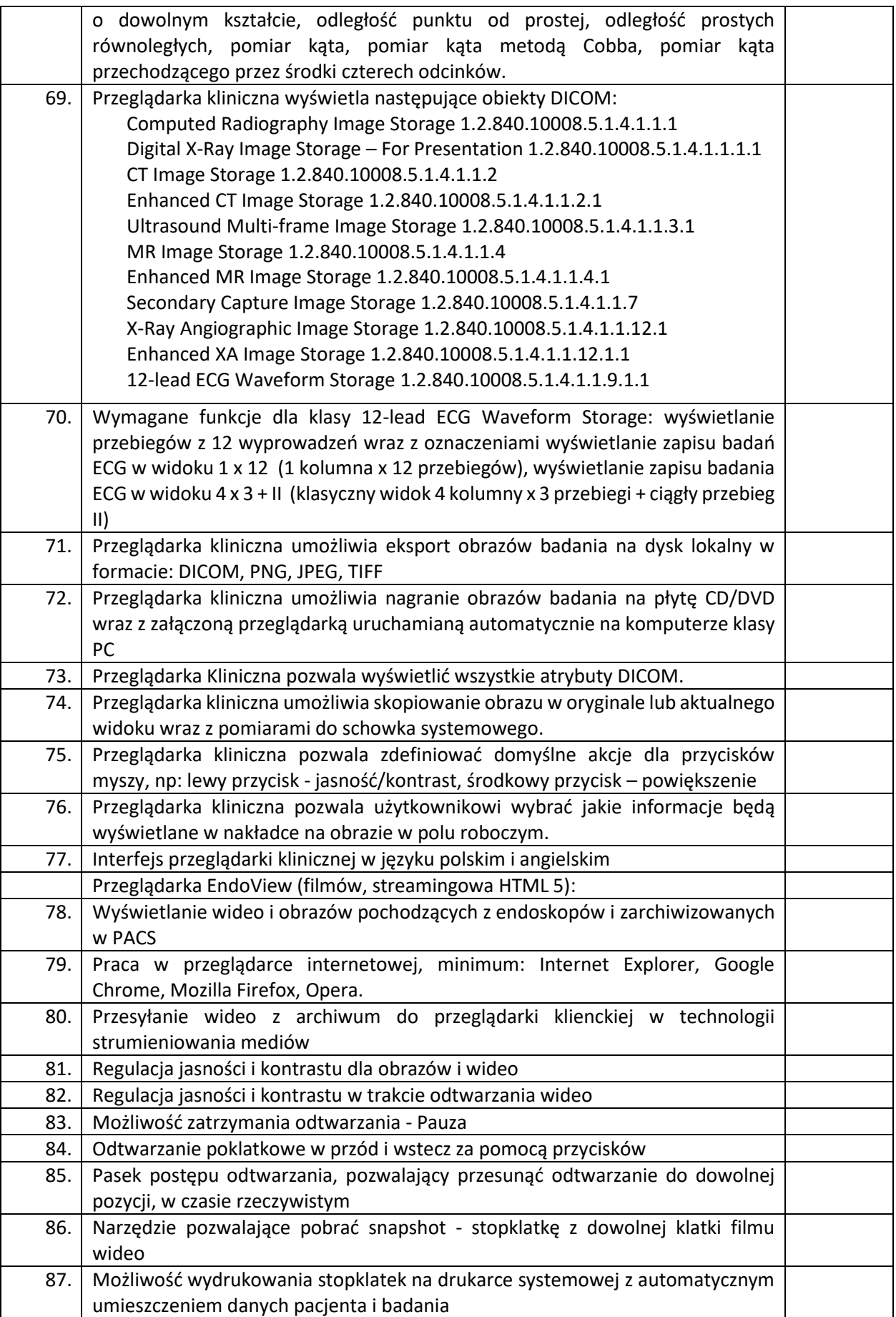

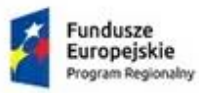

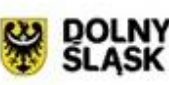

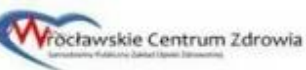

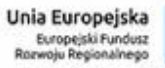

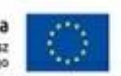

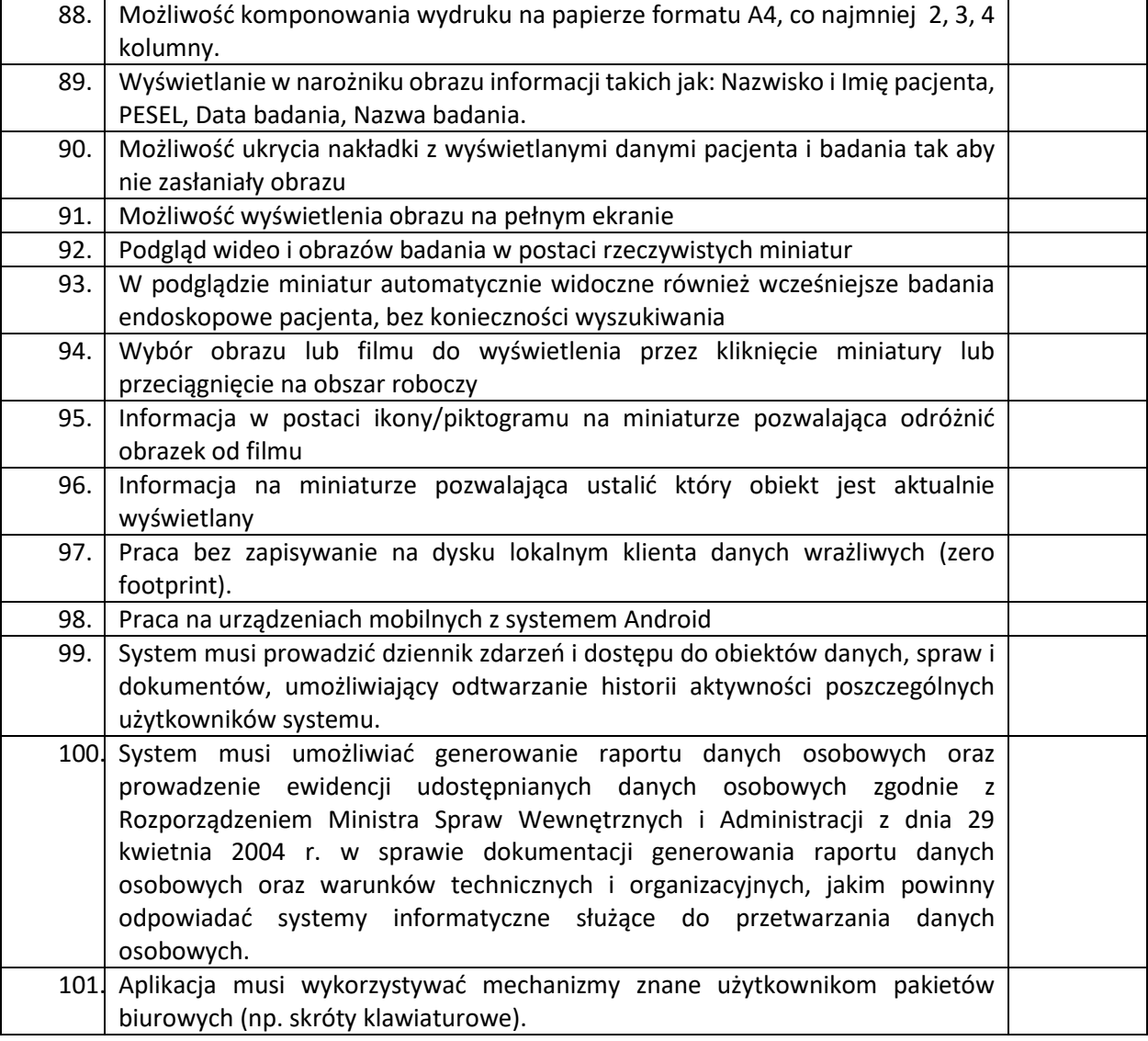

#### **Tabela nr 2: Wykaz funkcjonalności dodatkowych (opcjonalnych)**

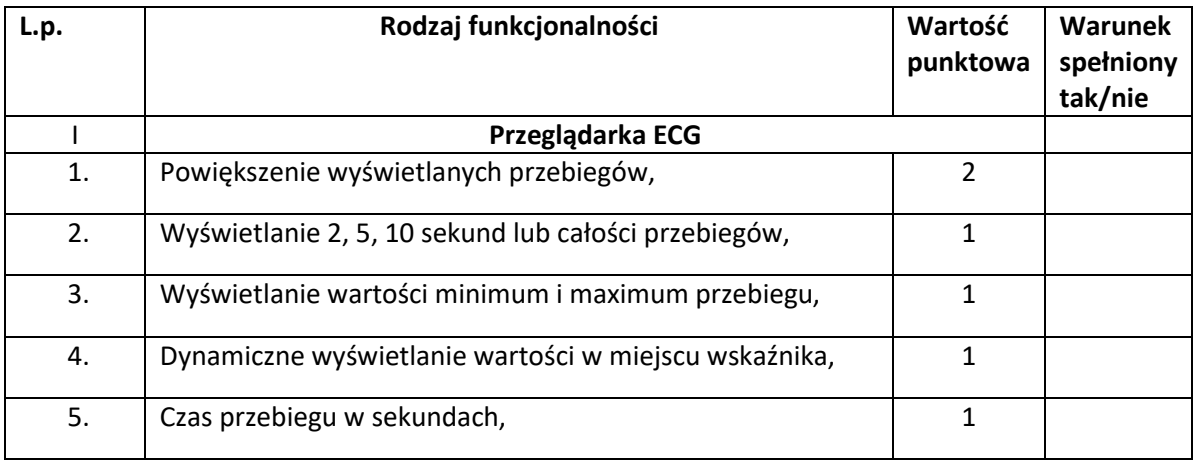

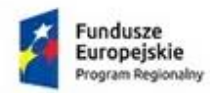

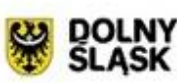

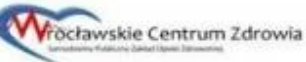

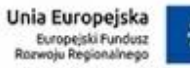

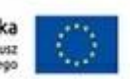

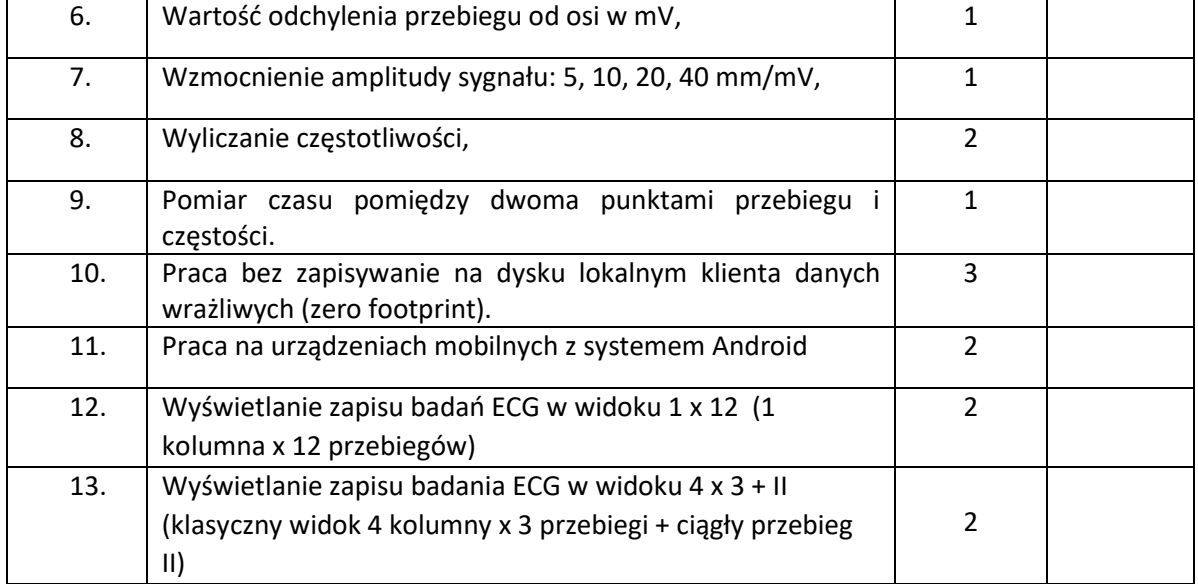

#### **Tabela nr 3** Wykaz funkcjonalności dodatkowych (opcjonalnych)

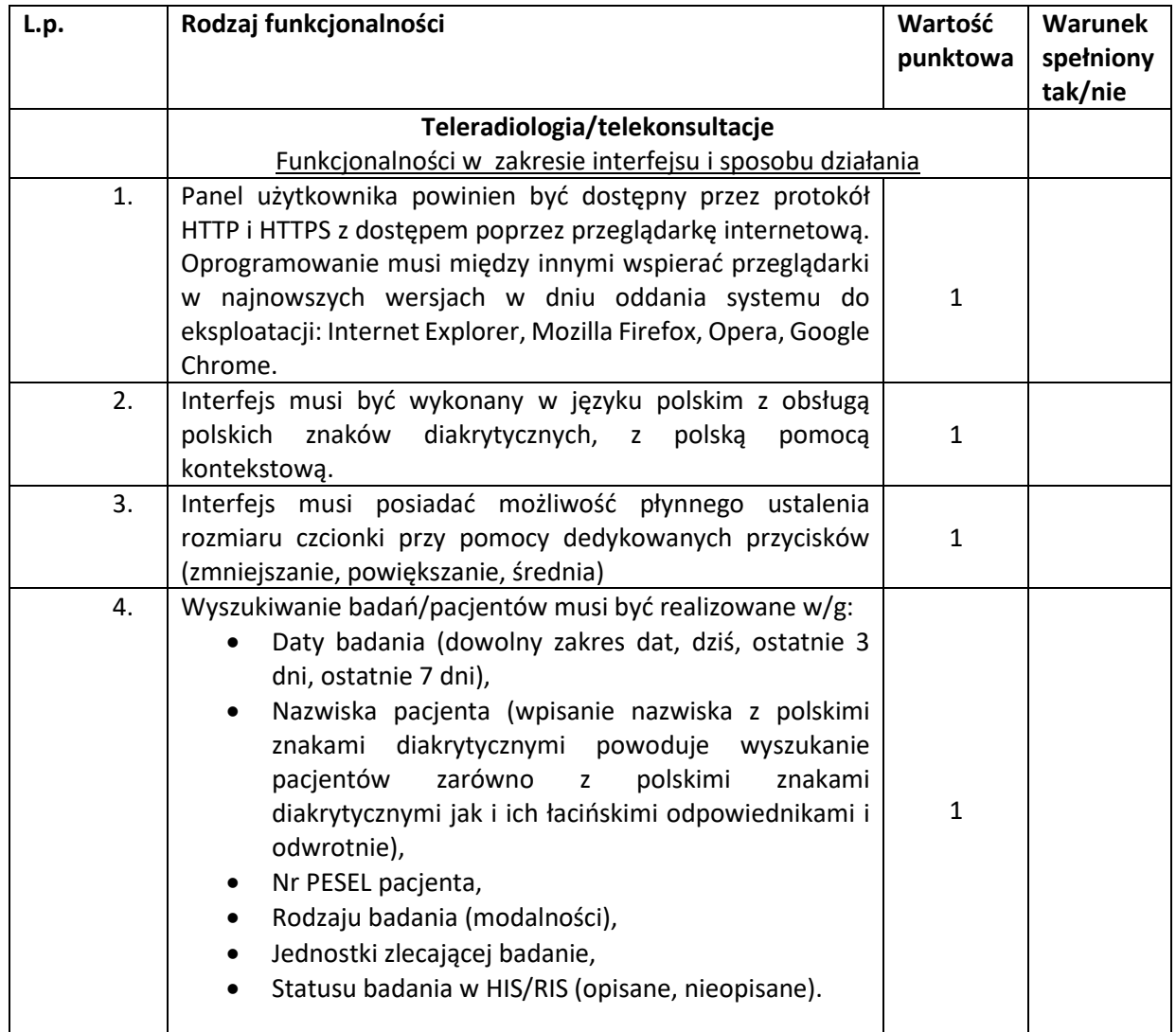

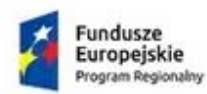

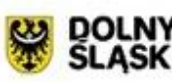

5. Wyszukiwanie musi być realizowane w języku polskim z

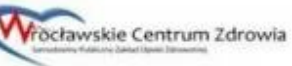

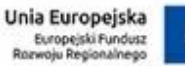

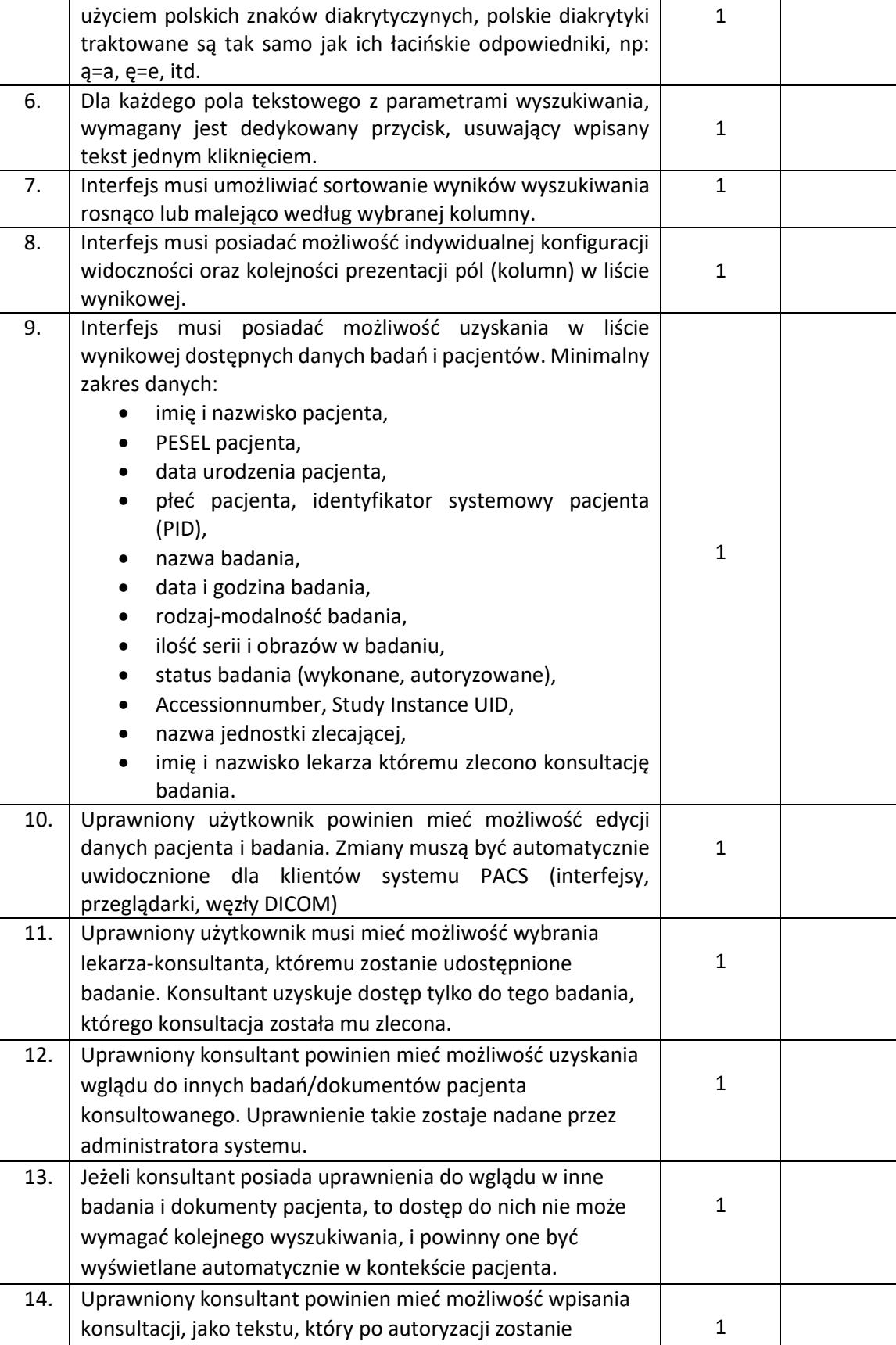

Projekt współfinansowany przez Unię Europejską ze środków Europejskiego Funduszu Rozwoju Regionalnego w ramach Programu Operacyjnego Województwa<br>Dolnośląskiego 2014-2020 pt: "Dostosowanie WCZ SPZOZ do wymogów Elektroniczne

udostępniony personelowi Zleceniodawcy.

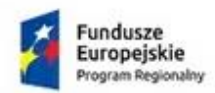

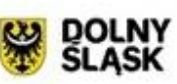

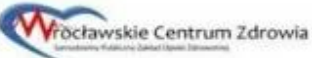

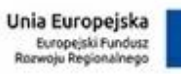

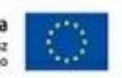

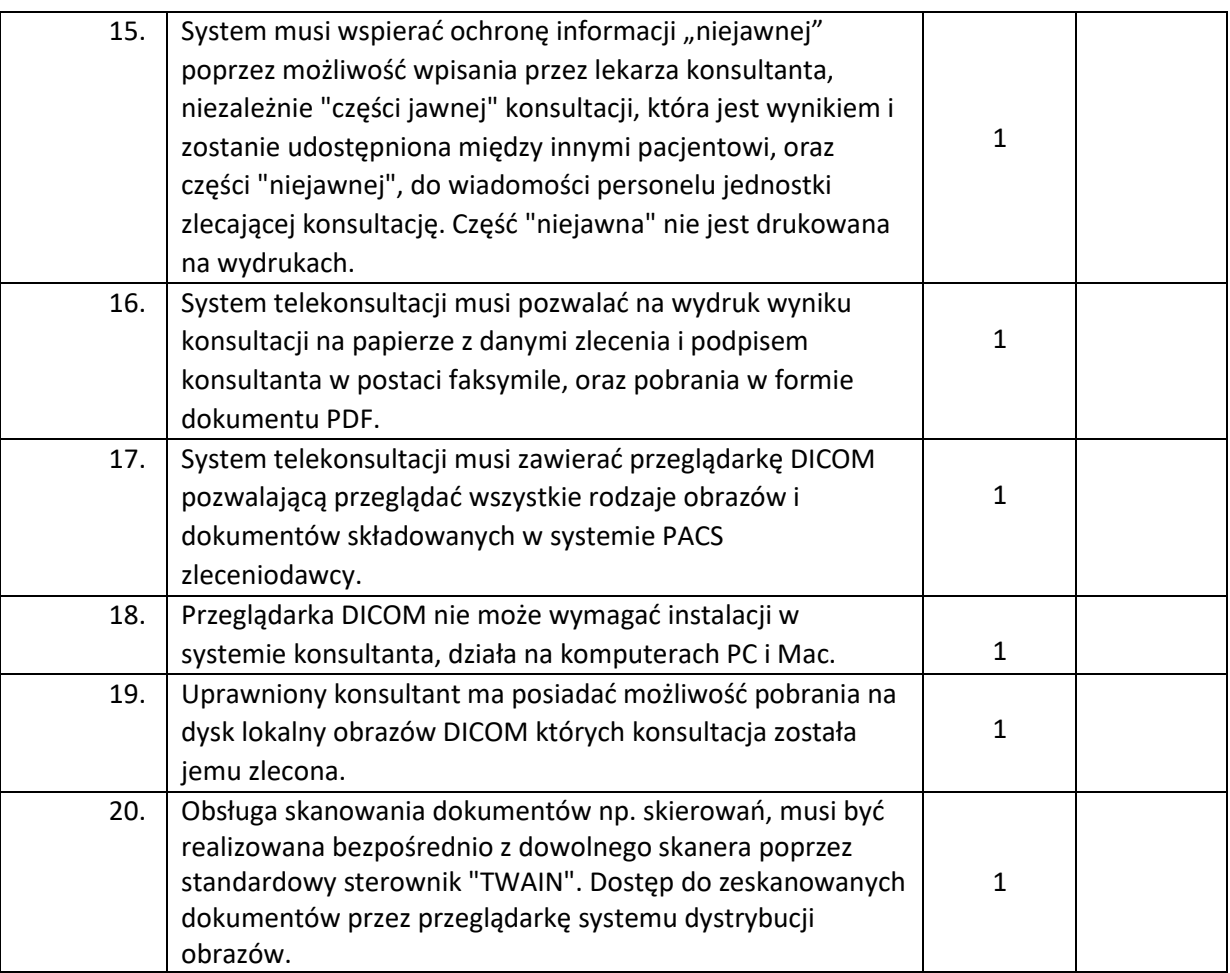